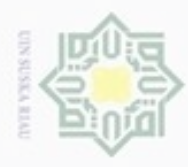

Hak Cipta Dilindungi Undang-Undang

silut eynext durintes using marya tulis

Hak

cipta

刀

N

# $\omega$ danbuew buerello Pengutipan hanya untuk kepentingan pendidikan, penelitian, penulisan karya ilmiah, penyusunan laporan, penulisan kritik atau tinjauan suatu masalah

Pengutipan tidak merugikan kepentingan yang wajar UIN Suska Riau

- 
- 
- Dilarang mengumumkan dan memperbanyak sebagian atau seluruh karya tulis ini dalam bentuk apapun tanpa izin UIN Suska Riau

ini tanpa mencantumkan dan menyebutkan sumber

Riau

# **BAB IV ANALISA DAN PERANCANGAN**

ilim Pada bab ini akan membahas tentang analisa dan perancangan sistem yang akan dibuat, dengan menggunakan metode klasifikasi yaitu algoritma *Modified k-Nearest Neighbor* (MK-NN). Analisa dibutuhkan untuk membuat perancangan sistem sedangkan perancangan dilakukan untuk menentukan rincian sistem yang akan dibuat.

# **4.1 Analisa Sistem**

Sistem yang akan dibangun nantinya berupa sistem prediksi kekuatan kinerja struktur bangunan gedung beton terhadap gempa, menggunakan metode *Modified K-Nearest Neighbor* yang nantinya akan terdapat proses tahapannya dan akurasi hasil pengujian. Pengguna yang ditujukan pada sistem ini adalah ciptakarya dan tata ruang.

# **4.2 Analisa Kebutuhan Data**

Data yang digunakan adalah data dari analisis gedung kantor 2 lantai yang S berada di Bangkinang Kota yang berjumlah 6663 data yang akan jabarkan pada Tabel 4.1. Sedangkan untuk penelitian ini menggunakan contoh data penelitian berjumlah 110 data latih dan 6 data uji. Berdasarkan atribut yang telah dijelaskan pada bab metodologi penelitian. (Selengkapnya pada lampiran A)

# **4.3 Tahapan** *Modified K-Nearest Neighbor* **(MK-NN)**

Berdasarkan contoh data penelitian pada tabel diatas, maka pada tahap ini akan dijelaskan bagaimana mengklasifikasikan data menggunakan algoritma *Modified K-Nearest Neighbor*. Data yang akan digunakan nantinya adalah data sampel atau contoh dari data penelitian. Data latih yang digunakan adalah contoh data dari data penelitian. Data latih dapat dilihat pada Tabel 4.2 dan data uji dalam penelitian ini di ambil sebanyak 5 data dari data penelitian, data uji dapat dilihat pada Tabel 4.3. Proses tahapan MK-NN yang akan dilakukan sebagai berikut:

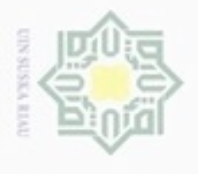

# **Tabel 4.1 Data Penelitian**

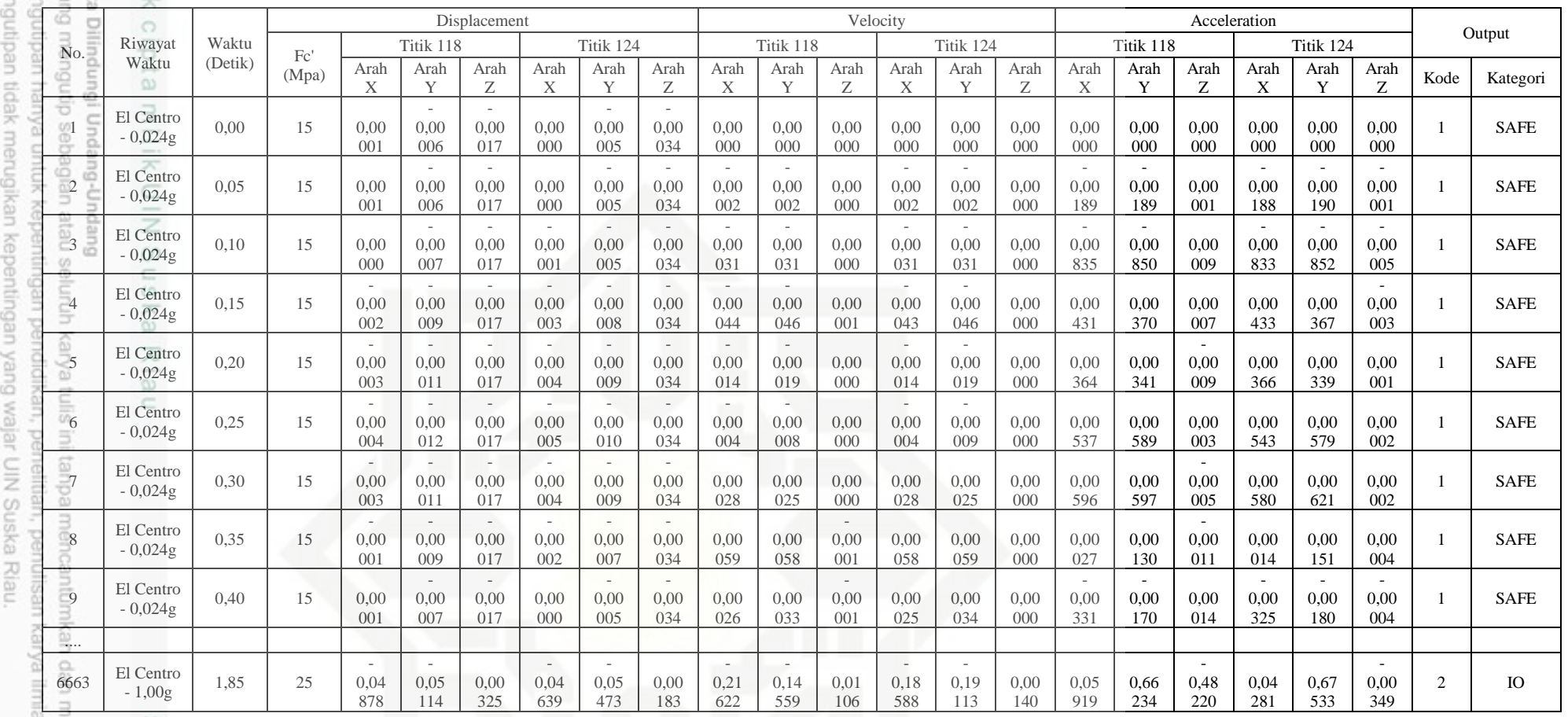

IV-2

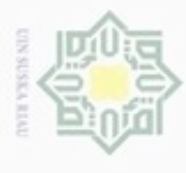

2. Dilarang mengumumkan dan memperbanyak sebagian atau seluruh karya tulis ini dalam bentuk apapun tanpa iz

a. Pengutipan hanya untuk kepentingan pendidikan, penelitian, penulisan karya ilmiah, penyusunan laporan, pen

b. Pengutipan tidak merugikan kepentingan yang wajar UIN Suska Riau.

# **Tabel 4.2 Data Latih**

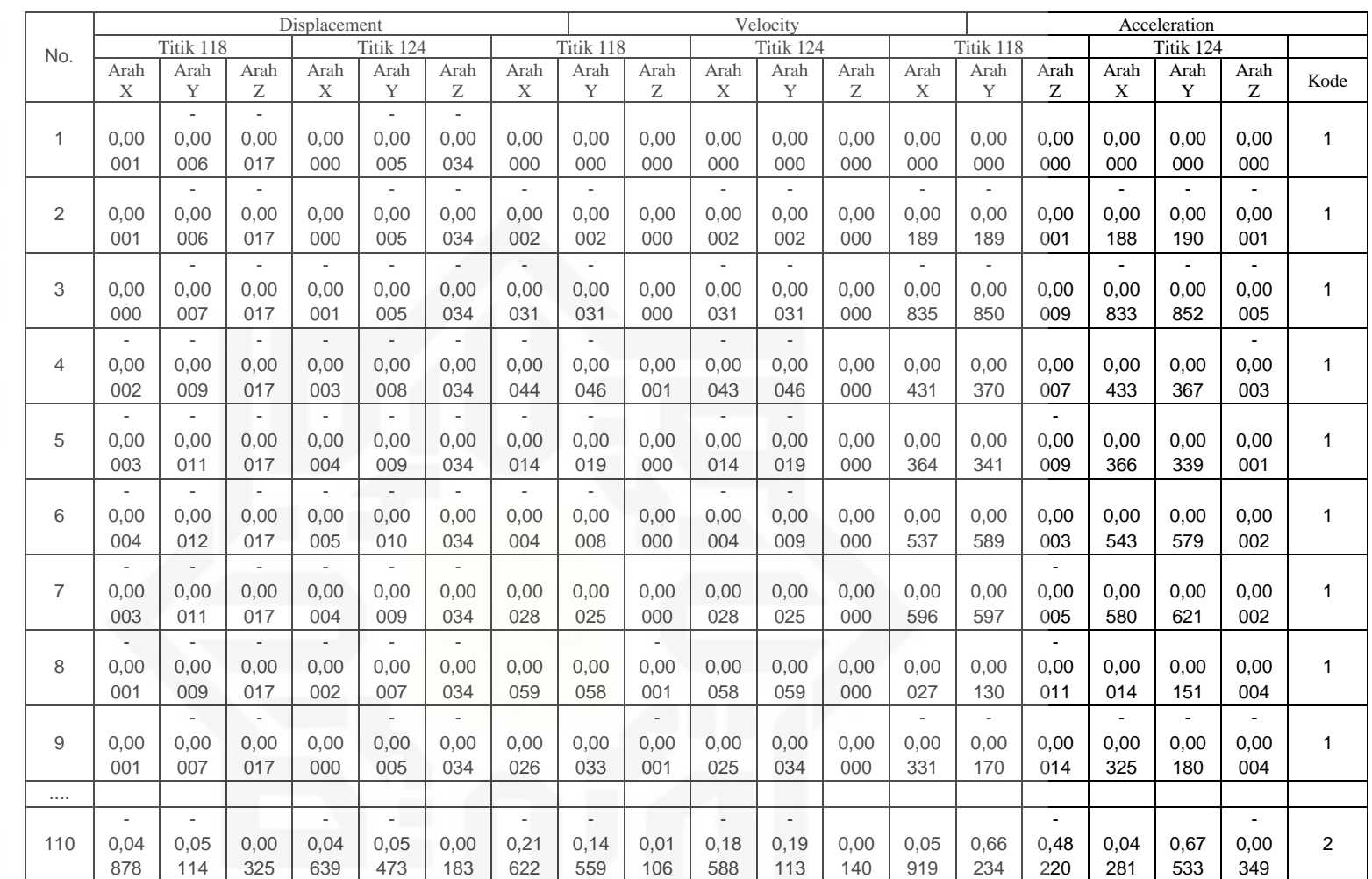

Hak Cipta Dilindungi Undang-Undang 1. Dilarang mengutip sebagian atau seluruh karya tulis ini tanpa mencantumkan dan menyebutkan sumber:

@ Hak cipta milik UIN Suska Riau

State Islamic Univer

IV-3

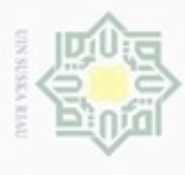

# **Tabel 4.3 Data Uji**

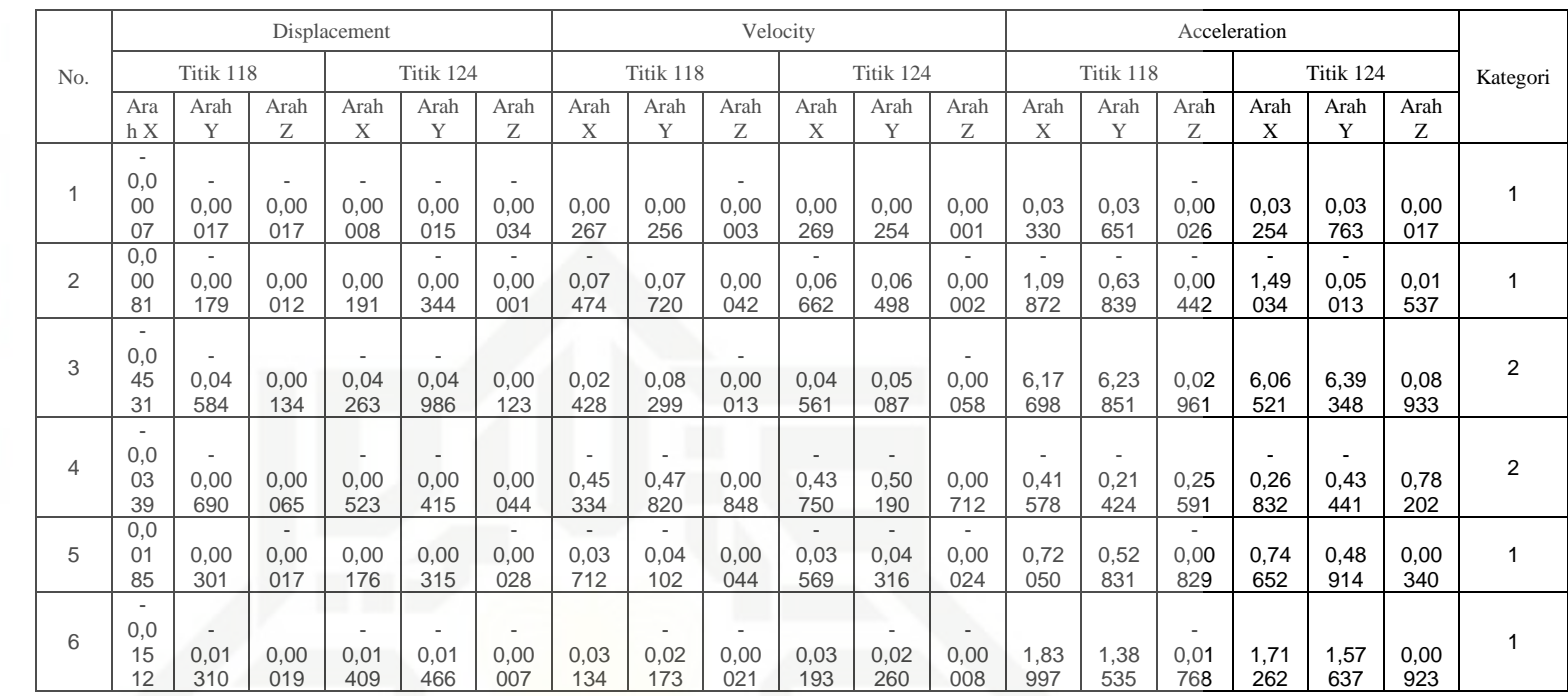

State Islamic Univer

@ Hak cipta milik UIN Suska Riau

Hak Cipta Dilindungi Undang-Undang

b. Pengutipan tidak merugikan kepentingan yang wajar UIN Suska Riau.

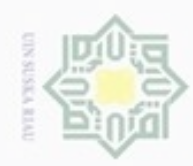

# Hak cipta milik UIN Suska Riau

# State Islamic University of Sultan Syarif Kasim Riau

Hak Cipta Dilindungi Undang-Undang

Dilarang menguup sebagan atau seluruh karya tulis ini tanpa mencantumkan dan menyebutkan sumber

 $\infty$ Pengutipan hanya untuk kepentingan pendidikan, penelitian, penulisan karya ilmiah, penyusunan laporan, penulisan kritik atau tinjauan suatu masalah

N ø Pengutipan tidak merugikan kepentingan yang wajar UIN Suska Riau

Dilarang mengumumkan dan memperbanyak sebagian atau seluruh karya tulis ini dalam bentuk apapun tanpa izin UIN Suska Riau

IV-5

# 1. *Euclidean Distance* Data Latih

Menghitung jarak *euclidean* antar data latih (Persamaan 2.1) dari setiap atribut pada data latih dan data uji. Berikut perhitungan jarak *euclidean* (*de*):

$$
d_i = \sqrt{\sum_{i=1}^p (x_{1i} - x_{2i})^2}
$$

*d*(datalatih1, datalatih2)

$$
=\sqrt{((0,00001-0,00083)^2+(-0.00006-0,00131)^2+(-0.00017-0,00016)^2+(0-0,00090)^2+(-0,00005-0,00120)^2+(-0,00034-0,00034)^2+(0-0,00206)^2+(0-0,00026)^2+(0-0,00001)^2+(0-0,00189)^2+(0-0)^2+(0-0)^2+(0-0,11503)^2+(0-0,18831)^2+(0-0,00160)^2+(0-0,13200)^2+(0-0,16282)^2+(0-0,00090)^2)
$$

 $= 0.304372$ 

*d*(datalatih1, datalatih3)

$$
=\sqrt{((0,00001-0,00001)^2+(-0.00006-0,00006)^2+(-0.00017-0,00017)^2+(0-0)^2+(-0,00005-0,00005)^2+(-0,00034-0,00034)^2+(0-0)^2+(0-0)^2+(0-0)^2+(0-0)^2+(0-0)^2+(0-0)^2+(0-0)^2+(0-0)^2+(0-0)^2+(0-0)^2+(0-0)^2+(0-0)^2)
$$

 $= 0$ 

Lakukan langkah tersebut untuk setiap data latih terhadap seluruh data uji. Tabel 4.4 dibawah ini adalah hasil dari perhitungan jarak *euclidean* (de). (Selengkapnya di lampiran B)

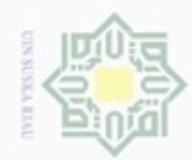

Hak cipta milik UIN Suska Riau

# State Islamic University of Sultan Syarif Kasim Riau

Hak Cipta Dilindungi Undang-Undang

- Dilarang menguup sebagan atau seluruh karya tulis ini tanpa mencantumkan dan menyebutkan sumber
- $\infty$ Pengutipan hanya untuk kepentingan pendidikan, penelitian, penulisan karya ilmiah, penyusunan laporan, penulisan kritik atau tinjauan suatu masalah
- N ö Pengutipan tidak merugikan kepentingan yang wajar UIN Suska Riau
- Dilarang mengumumkan dan memperbanyak sebagian atau seluruh karya tulis ini dalam bentuk apapun tanpa izin UIN Suska Riau
- 
- 
- 

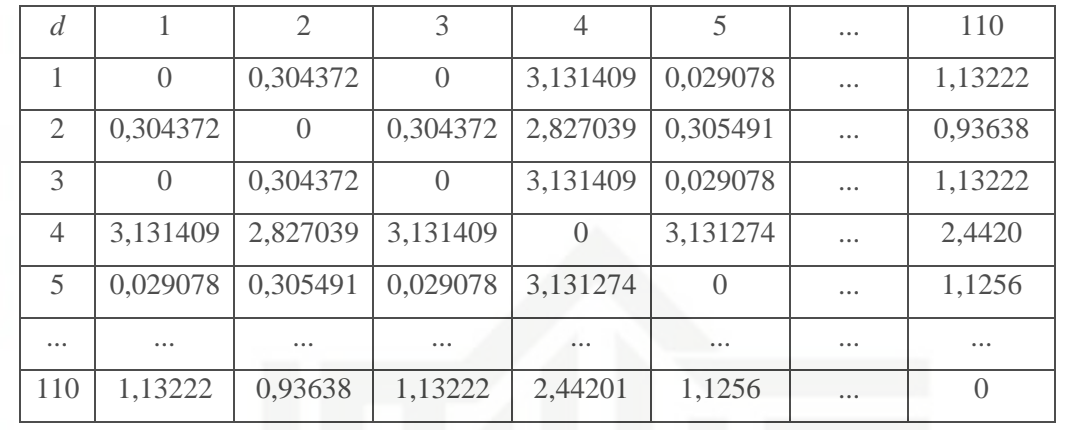

# **Tabel 4.4 Nilai Jarak** *Euclidean* **Antar Data Latih**

# 2. Validitas Data Latih

Dalam algoritma *Modified K-Nearest Neighbor* setiap data latih akan melalui tahap validitas data latih terlebih dahulu. Menghitung nilai validitas (Persamaan 2.2) dari setiap parameter untuk setiap kelas pada data latih. Berikut adalah perhitungan untuk mencari nilai validitas untuk k=3,

*Validitas* 
$$
(x) = \frac{1}{K} \sum_{i=1}^{K} S \left( label(x), (label(N_i(x)) \right)
$$
  
\nData ke - 1 =  $\frac{1}{3}(1 + 1 + 1) = 1$   
\nData ke - 2 =  $\frac{1}{3}(1 + 1 + 1) = 1$   
\nData ke - 3 =  $\frac{1}{3}(1 + 1 + 1) = 1$   
\nData ke - 4 =  $\frac{1}{3}(1 + 1 + 1) = 1$   
\nData ke - 5 =  $\frac{1}{3}(1 + 1 + 1) = 1$   
\nData ke - i =  $\frac{1}{3}(1 + 1 + 1) = 1$ 

Lakukan langkah tersebut untuk setiap data latih. Untuk hasil keseluruhan dari hasil validitas data latih dapat dilihat pada tabel 4.5 di bawah ini. (Selengkapnya dilampiran C)

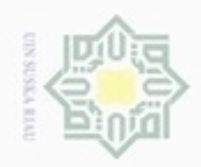

N

Dilarang mengumumkan dan memperbanyak sebagian atau seluruh karya tulis ini dalam bentuk apapun tanpa izin UIN Suska Riau

Pengutipan tidak merugikan kepentingan yang wajar UIN Suska Riau

# Hak cipta milik UIN Suska Ria c

State Islamic University of Sultan Syarif Kasim Riau

Hak Cipta Dilindungi Undang-Undang

Dilarang menguup sebagan atau seluruh karya tulis ini tanpa mencantumkan dan menyebutkan sumber

Pengutipan hanya untuk kepentingan pendidikan, penelitian, penulisan karya ilmiah, penyusunan laporan, penulisan kritik atau tinjauan suatu masalah

 $= 0,070315298$ 

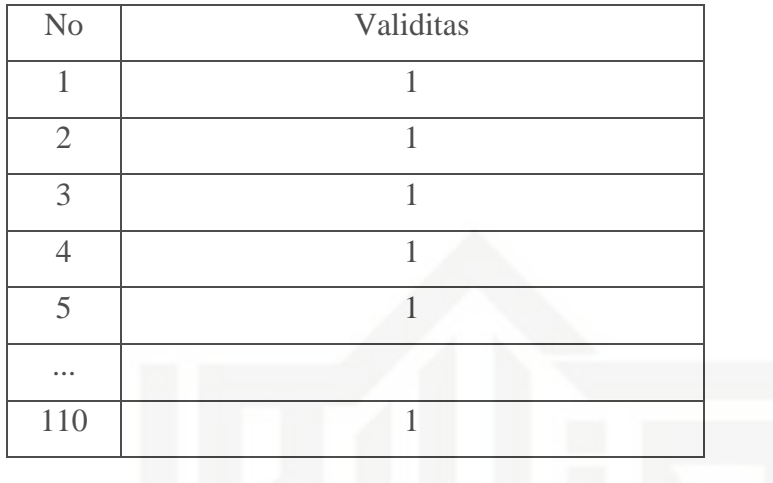

3. *Euclidean Distance* Antar Data Latih dan Data Uji

Menghitung jarak *euclidean* antar data latih (Persamaan 2.1) dari setiap atribut pada data latih dan data uji. Berikut perhitungan jarak *euclidean* (*de*):

$$
d_i = \sqrt{\sum_{i=1}^{p} (x_{1i} - y_{1i})^2}
$$

*d*(datalatih1, datauji1)

 $=\sqrt{((0,00001-0,00007)^2+(-0.00006-0,00017)^2+(-0.00017-0,00017)^2+(-0.00007)^2+(-0.00007)^2+(-0.00007)^2+(-0.00007)^2+(-0.00007)^2+(-0.00007)^2+(-0.00007)^2+(-0.00007)^2+(-0.00007)^2+(-0.00007)^2+(-0.00007)^2+(-0.00007)^2+(-0.00007)^2+(-0.00007)^2+(-0.000$  $(0 - -0.00008)^2 + (-0.00005 - 0.00015)^2 + (-0.00034 - 0.00034)^2 +$  $(0 - 0.00267)^{2} + (0 - 0.00256)^{2} + (0 - 0.00003)^{2} + (0 - 0.00269)^{2} +$  $(0 - 0.00254)^{2} + (0 - 0.00001)^{2} + (0 - 0.03330)^{2} + (0 - 0.03651)^{2} +$  $(0 - -0.00026)^2 + (0 - 0.03254)^2 + (0 - 0.03763)^2 + (0 - 0.00017)^2$ 

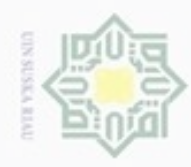

# © Hak cipta m∏ik UIN Suska

Hak Cipta Dilindungi Undang-Undang

Dilarang mengutip sebagian atau seluruh karya tulis ini tanpa mencantumkan dan menyebutkan sumber:

a. Pengutipan hanya untuk kepentingan pendidikan, penditan, penulisan karya ilmiah, penyusunan laporan, penulisan kritik atau tinjauan suatu masalah.

b. Pengutipan tidak merugikan kepentingan yang wajar UIN Suska Riau.

2. Dilarang mengumumkan dan memperbanyak sebagian atau seluruh karya tulis ini dalam bentuk apapun tanpa izin UIN Suska Riau

$$
\sqrt{((0,00001 - 0,00081)^2 + (-0.00006 - -0,00179)^2 + (-0.00017 - 0,00012)^2 + (0 - 0,00191)^2 + (-0,00005 - -0,00344)^2 + (-0,00034 - -0,00001)^2 + (0 - -0,07474)^2 + (0 - 0,07720)^2 + (0 - 0,00042)^2 + (0 - -0,06662)^2 + (0 - 0,06498)^2 + (0 - -0,00002)^2 + (0 - -1,09872)^2 + (0 - -0,63839)^2 + (0 - -0,00442)^2 + (0 - -1,49034)^2 + (0 - -0,05013)^2 + (0 - 0,01537)^2}
$$
\n= 1,964391817

*d*(datalatih1, datauji3)

*d*(datalatih1, datauji2)

$$
=\sqrt{((0,00001 - -0,04531)^2 + (-0.00006 - -0,04584)^2 + (-0.00017 - 0,00134)^2 +
$$
  
(0 - -0,04263)<sup>2</sup> + (-0,00005 - -0,04986)<sup>2</sup> + (-0,00034 - 0,00123)<sup>2</sup> +  
(0 - 0,02428)<sup>2</sup> + (0 - 0,08299)<sup>2</sup> + (0 - -0,00013)<sup>2</sup> + (0 - 0,04561)<sup>2</sup> +  
(0 - 0,05087)<sup>2</sup> + (0 - -0,00058)<sup>2</sup> + (0 - 6,17698)<sup>2</sup> + (0 - 6,23851)<sup>2</sup> +  
(0 - 0,02961)<sup>2</sup> + (0 - 6,06521)<sup>2</sup> + (0 - 6,39348)<sup>2</sup> + (0 - 0,08933)<sup>2</sup>)

$$
(0-0.05087)^{2} + (0-0.00058)^{2} + (0-6.17698)^{2} + (0-6.23851)^{2}
$$
  

$$
(0-0.02961)^{2} + (0-6.06521)^{2} + (0-6.39348)^{2} + (0-0.08933)^{2}
$$

$$
(0-0.05087)^{2} + (0-0.00058)^{2} + (0-6.17698)^{2} + (0-6.23851)^{2}
$$
  

$$
(0-0.02961)^{2} + (0-6.06521)^{2} + (0-6.39348)^{2} + (0-0.08933)^{2}
$$

$$
(0-0.05087)^{2} + (0-0.00058)^{2} + (0-6.17698)^{2} + (0-6.23851)^{2}
$$
  

$$
(0-0.02961)^{2} + (0-6.06521)^{2} + (0-6.39348)^{2} + (0-0.08933)^{2})
$$

$$
(0-0.05087)^{2} + (0-0.00058)^{2} + (0-6.17698)^{2} + (0-6.23851)^{2}
$$
  

$$
(0-0.02961)^{2} + (0-6.06521)^{2} + (0-6.39348)^{2} + (0-0.08933)^{2}
$$

$$
(0-0,05087)^{2} + (0-0,00058)^{2} + (0-6,17698)^{2} + (0-6,23851)^{2}
$$
  

$$
(0-0,02961)^{2} + (0-6,06521)^{2} + (0-6,39348)^{2} + (0-0,08933)^{2})
$$

$$
(0-0,05087)^{2} + (0-0,00058)^{2} + (0-6,17698)^{2} + (0-6,2385)
$$
  

$$
(0-0,02961)^{2} + (0-6,06521)^{2} + (0-6,39348)^{2} + (0-0,08933)
$$

$$
(0-0,05087)^{2} + (0-0,00058)^{2} + (0-6,17698)^{2} + (0-6,2388)
$$
  

$$
(0-0,02961)^{2} + (0-6,06521)^{2} + (0-6,39348)^{2} + (0-0,0893)
$$

$$
= 12,44053465
$$

$$
d(\text{datalath1}, \text{datauji4})
$$

$$
d(\text{datalatih1, datauj14})
$$
\n
$$
= \sqrt{((0,00001 - -0,00339)^2 + (-0.00006 - -0,00690)^2 + (-0.00017 - 0,00065)^2 + (0 -0.00523)^2 + (-0,00005 - -0,00415)^2 + (-0,00034 - 0,00044)^2 + (0 -0.45334)^2 + (0 -0.47820)^2 + (0 -0.00848)^2 + (0 -0.43750)^2 + (0 -0.50190)^2 + (0 -0.00712)^2 + (0 -0.41578)^2 + (0 -0.21424)^2 + (0 -0.25591)^2 + (0 -0.26832)^2 + (0 -0.43441)^2 + (0 -0.78202)^2)
$$

 $= 1,426272515$ <br> $\equiv$ <br> $\equiv$ 

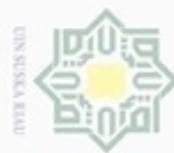

# Hak cipta milik diN Suska  $\frac{\overline{5}}{6}$  (0 - -0,00<br>= 1,265340087

*d*(datalatih1, datauji5)

*d*(datalatih1, datauji6)

 $=$  3,275192747<br>data uji. T<br>data uji. T<br>data uji. T<br>data uji. T<br> $(d_e)$ . (Sele

State

 $((0,00001 - 0,00185)^2 + (-0.00006 - 0,00301)^2 + (-0.00017 - 0,00017)^2 +$ 

 $(0 - -0.03712)^{2} + (0 - 0.04102)^{2} + (0 - 0.00044)^{2} + (0 - 0.03569)^{2} +$ 

 $(0 - -0.04316)^2 + (0 - -0.00024)^2 + (0 - 0.72050)^2 + (0 - 0.52831)^2 +$ 

 $(0 - -0.00829)^{2} + (0 - 0.74652)^{2} + (0 - 0.48914)^{2} + (0 - 0.00340)^{2})$ 

 $=\sqrt{((0,00001 - 0,01512)^2 + (-0.00006 - 0,01310)^2 + (-0.00017 - 0,00019)^2 +}$  $(0 - -0.01409)^2 + (-0.00005 - 0.01466)^2 + (-0.00034 - 0.00007)^2 +$ 

 $(0 - 0.03134)^{2} + (0 - 0.02173)^{2} + (0 - 0.00021)^{2} + (0 - 0.03193)^{2} +$ 

 $(0 - -0.02260)^{2} + (0 - -0.00008)^{2} + (0 - 1.83997)^{2} + (0 - 1.38535)^{2} +$ 

Lakukan langkah tersebut untuk setiap data latih terhadap seluruh

data uji. Tabel 4.6 dibawah ini adalah hasil dari perhitungan jarak *euclidean* 

 $(0 - -0.01768)^{2} + (0 - 1.71262)^{2} + (0 - 1.57637)^{2} + (0 - 0.00923)^{2}$ 

 $(0 - 0.00176)^2 + (-0.00005 - 0.00315)^2 + (-0.00034 - 0.00028)^2 +$ 

Hak Cipta Dilindungi Undang-Undang

Dilarang menguup sebagan atau seluruh karya tulis ini tanpa mencantumkan dan menyebutkan sumber

- $\omega$ Pengutipan hanya untuk kepentingan pendidikan, penelitian, penulisan karya ilmiah, penyusunan laporan, penulisan kritik atau tinjauan suatu masalah
- N Pengutipan tidak merugikan kepentingan yang wajar UIN Suska Riau
- 
- Dilarang mengumumkan dan memperbanyak sebagian atau seluruh karya tulis ini dalam bentuk apapun tanpa izin UIN Suska Riau

 $(de).$  (Selengkapnya dilampiran D)

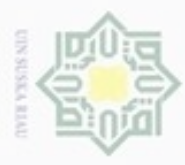

픏

Pengutipan hanya untuk kepentingan pendidikan, penelitian, penulisan **Tabel 4.6 Nilai Jarak** *Euclidean* **Antar Data Latih dan Data Uji**

| No         | <i>de</i> data uji 1 |             |             | <i>de</i> data uji 2   <i>de</i> data uji 3   <i>de</i> data ujii 4   <i>de</i> data uji 5   <i>de</i> data uji 6 |             |             |
|------------|----------------------|-------------|-------------|----------------------------------------------------------------------------------------------------|-------------|-------------|
|            | 0,070315298          | 1,964391817 |             | 12,44053465   1,426272515                                                                                         | 1,265340087 | 3,275192747 |
| $\bigcirc$ | 0,235263573          | 2,203135213 |             | 12,14106725   1,584811419                                                                                         | 0,986080631 | 2,984809227 |
| $\sqrt{3}$ | 0,070315298          | 1,964391817 | 12,44053465 | 1,426272515                                                                                                    | 1,265340087 | 3,275192747 |
|            |                      |             |             |                                                                                                    |             |             |
| 110        | 1,088366157          | 2,509497679 | 11,74651371 | 1,954279911                                                                                                    | 1,14392627  | 2,769086846 |

4. *Weight Voting (WV)*

Menghitung nilai *weight voting* (Persamaan 2.5) dari setiap parameter untuk setiap kelas pada data latih. Berikut adalah perhitungan untuk mencari nilai *weight voting*:  $WV(i) = Validitas(i)x \frac{1}{d+1}$  $d_e + 0,5$ 

*WV*1.1 (data latih 1, data uji 1) =  $1 \times \frac{1}{2.027834}$  $0,070315 + 0,5$ 

 $= 1,75342$ 

*WV*1.2 (data latih 1, data uji 2) =  $1 \times \frac{1}{1.06420}$ 1,964392 + 0,5

 $= 0,40577$ 

*WV*1.3 (data latih 1, data uji 3) =  $1 \times \frac{1}{12,4400}$ 12,44053+ 0,5  $= 0,07728$ 

 $WV1.4$  (data latih 1, data uji 4) =  $1 \times \frac{1}{1.43637}$ 1,426273 + 0,5  $= 0,51914$ 

*WV*1.5 (data latih 1, data uji 5) =  $1 \times \frac{1}{1.2652}$ 1,26534+ 0,5  $= 0,56646$ 

*WV*1.6 (data latih 1, data uji 6) =  $1 \times \frac{1}{2.27510}$ 3,275193 + 0,5  $= 0,26489$ <br> $= 0,26489$ 

seluruh karya tulis ini tanpa mencantumkan dan menyebutkan sumber

karya ilmiah, penyusunan laporan, penulisan kritik atau tinjauan suatu masalah

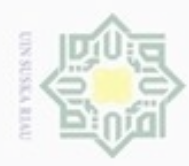

ö

Hak Cipta Dilindungi Undang-Undang

Hakcipta

 $\exists$ 

State Islamic University of Sultan Syarif Kasim Riau

N

Lakukan langkah tersebut untuk setiap data latih terhadap seluruh data uji. Untuk melihat keseluruhan hasil dari perhitungan *weight voting*  dapat dilihat pada tabel 4.7 dibawah ini.

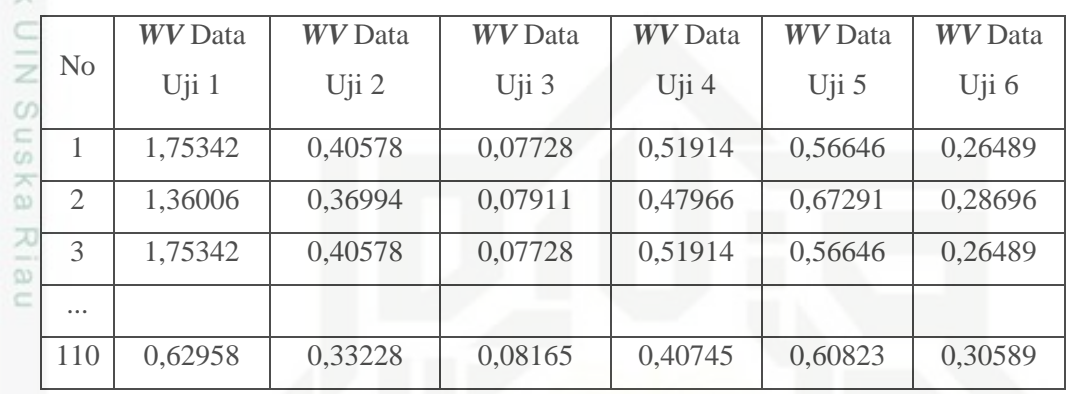

# **Tabel 4.7 Nilai** *Weight Voting*

Tahapan selanjutnya yang perlu dilakukan adalah mencari nilai k tertinggi sebanyak k dari hasil *Weight Voting* data latih terhadap data uji. Untuk k buah dari hasil tertinggi *weight voting* dapat dilihat pada tabel 4.8 di bawah ini. (Selengkapnya pada lampiran E)

**Tabel 4.8 Hasil Urutan Nilai** *Weight Voting* **Terbesar Hingga Terkecil**

|                | WV      | WV      | WV             | WV                                  | WV                                 | WV      |
|----------------|---------|---------|----------------|-------------------------------------|------------------------------------|---------|
| N <sub>0</sub> | Data    | Data    | Data           | Data                                | Data                               | Data    |
|                | Uji $1$ | Uji 2   | $U$ ji 3       | Uji 4                               | Uji 5                              | Uji 6   |
| 1              | 1,75342 | 0,40600 | $\overline{2}$ | 0,66667                             | 0,68948                            | 2       |
|                | No.1    | No.5    | No.28          | No.40                               | No.52                              | No.54   |
| 2              | 1,75342 | 0,40582 | 1,44745        | 0,55271                             | 0,68801                            | 1,19314 |
|                | No.3    | No.13   | No.48          | No.7                                | No.62<br>0,68631<br>No.42<br>No.72 | No.44   |
| 3              | 1,75342 | 0,40577 | 0,81629        | 0,52231                             |                                    | 1,14119 |
|                | No.17   | No.19   | No.18          | No.5<br>0,51935<br>0,68400<br>No.13 | No.64                              |         |
| 4              | 1,75341 | 0,40577 | 0,49475        |                                     |                                    | 1,12051 |
|                | No.21   | No.9    | No.58          |                                     |                                    | No.24   |

Pengutipan tidak merugikan kepentingan yang wajar UIN Suska Riau

Pengutipan hanya untuk kepentingan pendidikan, penelitian, penulisan karya ilmiah, penyusunan laporan, penulisan kritik atau tinjauan suatu masalah

Dilarang menguup sebagian atau seluruh karya tulis ini tanpa mencantumkan dan menyebutkan sumber

Dilarang mengumumkan dan memperbanyak sebagian atau seluruh karya tulis ini dalam bentuk apapun tanpa izin UIN Suska Riau

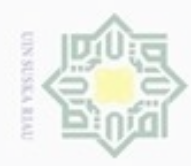

ö

N

State Islamic University of Sultan Syarif Kasim Riau

Hak Cipta Dilindungi Undang-Undang

Dilarang mengutip sebagian atau seluruh karya tulis ini tanpa mencantumkan dan menyebutkan sumber

Pengutipan tidak merugikan kepentingan yang wajar UIN Suska Riau Pengutipan hanya untuk kepentingan pendidikan, penelitian, penulisan karya ilmiah, penyusunan laporan, penulisan kritik atau tinjauan suatu masalah

Dilarang mengumumkan dan memperbanyak sebagian atau seluruh karya tulis ini dalam bentuk apapun tanpa izin UIN Suska Riau

Selanjutnya adalah mencari kelas dari setiap data *weight voting*  tertinggi dan menentukan kelas mayoritas dari kelas *weight voting*. Kelas asli dari *weight voting* dan mayoritasnya dapat dilihat pada Tabel 4.9 dibawah ini. (Selengkapnya pada lampiran F)

**Tabel 4.9 Kelas Hasil** *Weight Voting*

| N <sub>0</sub>                 | WV<br>Data Uji | WV<br>Data Uji | W V<br>Data Uji | WV<br>Data Uji  | WV<br>Data Uji | W V<br>Data Uji<br>h |
|--------------------------------|----------------|----------------|-----------------|-----------------|----------------|----------------------|
|                                | <b>SAFE</b>    | <b>SAFE</b>    | IO              | IO <sub>1</sub> | <b>SAFE</b>    | <b>SAFE</b>          |
| $\overline{2}$                 | <b>SAFE</b>    | <b>SAFE</b>    | IO              | <b>SAFE</b>     | <b>SAFE</b>    | <b>SAFE</b>          |
| 3                              | <b>SAFE</b>    | <b>SAFE</b>    | IO              | <b>SAFE</b>     | <b>SAFE</b>    | <b>SAFE</b>          |
| $\overline{4}$                 | <b>SAFE</b>    | <b>SAFE</b>    | IO              | <b>SAFE</b>     | <b>SAFE</b>    | <b>SAFE</b>          |
| <b>Kelas</b><br><b>Dominan</b> | <b>SAFE</b>    | <b>SAFE</b>    | <b>IO</b>       | <b>SAFE</b>     | <b>SAFE</b>    | <b>SAFE</b>          |

Setelah didapat kelas dominan, maka hasil klasifikasi dibandingkan dengan kelas asli data uji. Maka akan didapatkan akurasi kecocokan antara kelas yang diprediksi dengan kelas pada data sebenarnya. Hasil klasifikasi dapat dilihat pada Tabel 4.10 dibawah ini.

**Tabel 4.10 Hasil Klasifikasi**

| N <sub>0</sub>              | Kelas Hasil Klasifikasi | <b>Kelas Asli</b> | <b>Prediksi</b> |
|-----------------------------|-------------------------|-------------------|-----------------|
|                             | <b>SAFE</b>             | <b>SAFE</b>       | Benar           |
| $\mathcal{D}_{\mathcal{L}}$ | <b>SAFE</b>             | <b>SAFE</b>       | Benar           |
| 3                           | IO                      | IO                | Benar           |
|                             | <b>SAFE</b>             | IO <sub>1</sub>   | Salah           |
| $\overline{\mathcal{L}}$    | <b>SAFE</b>             | <b>SAFE</b>       | Benar           |
| 6                           | <b>SAFE</b>             | <b>SAFE</b>       | Benar           |

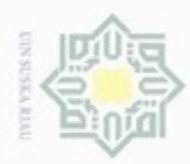

Pengutipan hanya untuk kepentingan pendidikan, penelitian, penulisan

sebagian atau seluruh karya tulis ini tanpa mencantumkan dan menyebutkan sumber

karya ilmiah, penyusunan laporan, penulisan kritik atau tinjauan suatu masalah

Hak Cipta Dilindungi Undang-Undang

Hak

ejdio

milik

State Islamic

Β

Syarif Kasim Riau

cipropriem gradupp

# **4.3.1** *Confusion Matrix*

Berdasarkan contoh perhitungan klasifikasi dengan menggunakan 110 data latih dan 6 data uji di atas. Sehingga didapatkan kesalahan dalam memprediksi kelas sebenarnya.

**Tabel 4.11** *Confusion Matrix* **110 data latih dan 6 data uji**

| $\omega$                                   |               |              | <b>Prediksi</b> |           | <b>Total</b> |
|--------------------------------------------|---------------|--------------|-----------------|-----------|--------------|
| $\subset$<br>$\omega$<br>$\pi$             |               |              | <b>SAFE</b>     | <b>IO</b> |              |
| $\alpha$<br>刀                              | <b>Aktual</b> | <b>SAFE</b>  |                 |           |              |
| $\alpha$                                   |               | <b>IO</b>    |                 |           |              |
| $\overline{\phantom{a}}$<br><b>Service</b> |               | <b>Total</b> |                 |           |              |

Untuk menghitung nilai akurasi menggunakan *confusion matrix* dapat di hitung dengan persamaan (2.6) untuk akurasi, dan persamaan (2.7) untuk *error-rate* Sebagai berikut:

$$
\begin{aligned} \text{Akurasi} &= \frac{(4+1)}{(4+1+0+1)} \ x \ 100\% & \quad \text{Error-rate} &= \frac{(1+0)}{(4+1+0+1)} \ x \ 100\% \\ &= 83,33\% &= 16,67\% \end{aligned}
$$

Nilai akurasi yang di dapat dengan *confusion matrix* pada pengujian klasifikasi 110 data latih dan 6 data uji di atas adalah sebesar 83,33%, sedangkan *error-rate* yang didapatkan adalah sebesar 16,67%.

# **4.4 Analisa Perancangan Sistem**

Analisa perancangan sistem prediksi kekuatan kinerja struktur bangunan gedung beton terhadap gempa ini dibagi menjadi empat bagian yaitu, perancangan sistem, perancangan *databases*, perancangan struktur menu, dan perancangan antar muka (*interface*)*.*

# **4.4.1Perancangan Sistem**

Pada sub bab ini akan membahas tentang perancangan sistem prediksi tingkat kekuatan kinerja struktur bangunan gedung beton terhadap gempa.

N Dilarang mengumumkan dan memperbanyak sebagian atau seluruh karya tulis ini dalam bentuk apapun tanpa izin UIN Suska Riau Pengutipan tidak merugikan kepentingan yang wajar UIN Suska Riau

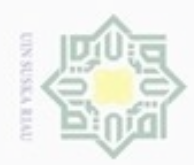

Pengutipan hanya untuk kepentingan pendidikan, penelitian,

sebagian atau seluruh karya

sijnt

ini tanpa mencantumkan dan menyebutkan sumber

penulsan

karya ilmiah, penyusunan laporan, penulisan kritik atau tinjauan suatu masalah

Hak Cipta Dilindungi Undang-Undang

Hak

cipta

milik

 $rac{C}{Z}$ 

 $\omega$ 

Ollarang mengulp

Perancangan sistem akan menjelaskan mengenai perancangan sistem yang akan dibangun menggunakan *context diagram, data flow diagram (DFD), entity relationship diagram (ERD),* dan *flowchart*.

*1. Context Diagram*

*Context diagram* adalah diagram yang terdiri dari suatu proses dan menggambarkan ruang lingkup suatu sistem yang akan dijelaskan pada gambar 4.1 dibawah ini.

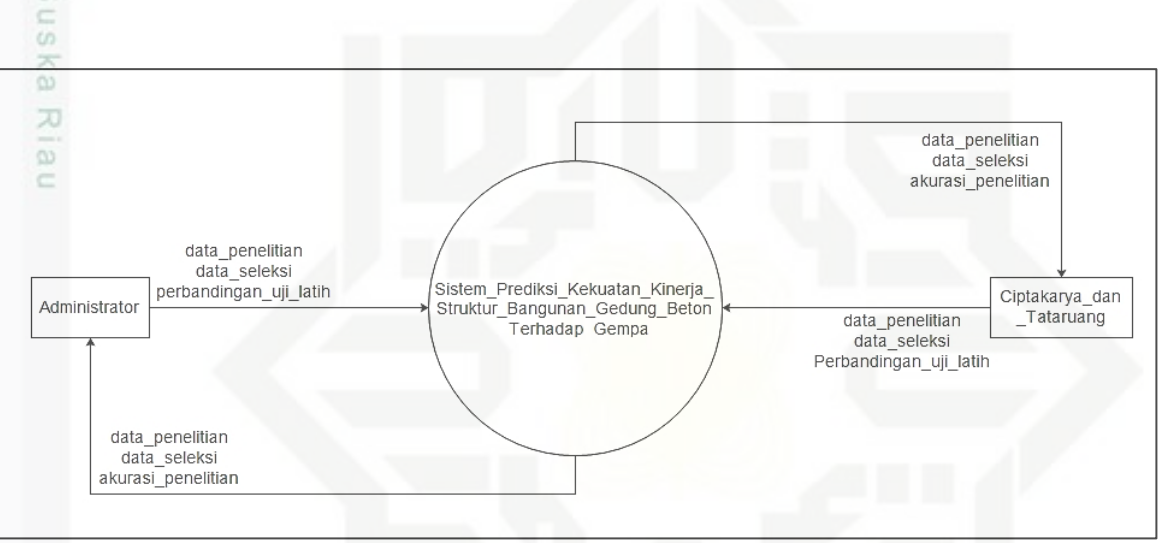

**Gambar 4.1** *Context Diagram*

# *2. Data Flow Diagram (DFD)*

*Data flow diagram* adalah adalah suatu diagram yang menggunakan notasi-notasi untuk menggambarkan arus dari data sistem, yang penggunaannya sangat membantu untuk memahami sistem secara logika, tersruktur dan jelas. Untuk *DFD* sistem prediksi kekuatan kinerja struktur bangunan gedung beton terhadap gempa dapat dilihat pada gambar 4.2 dibawah ini.

State Islamic University of Sultan Syarif Kasim Riau

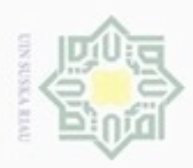

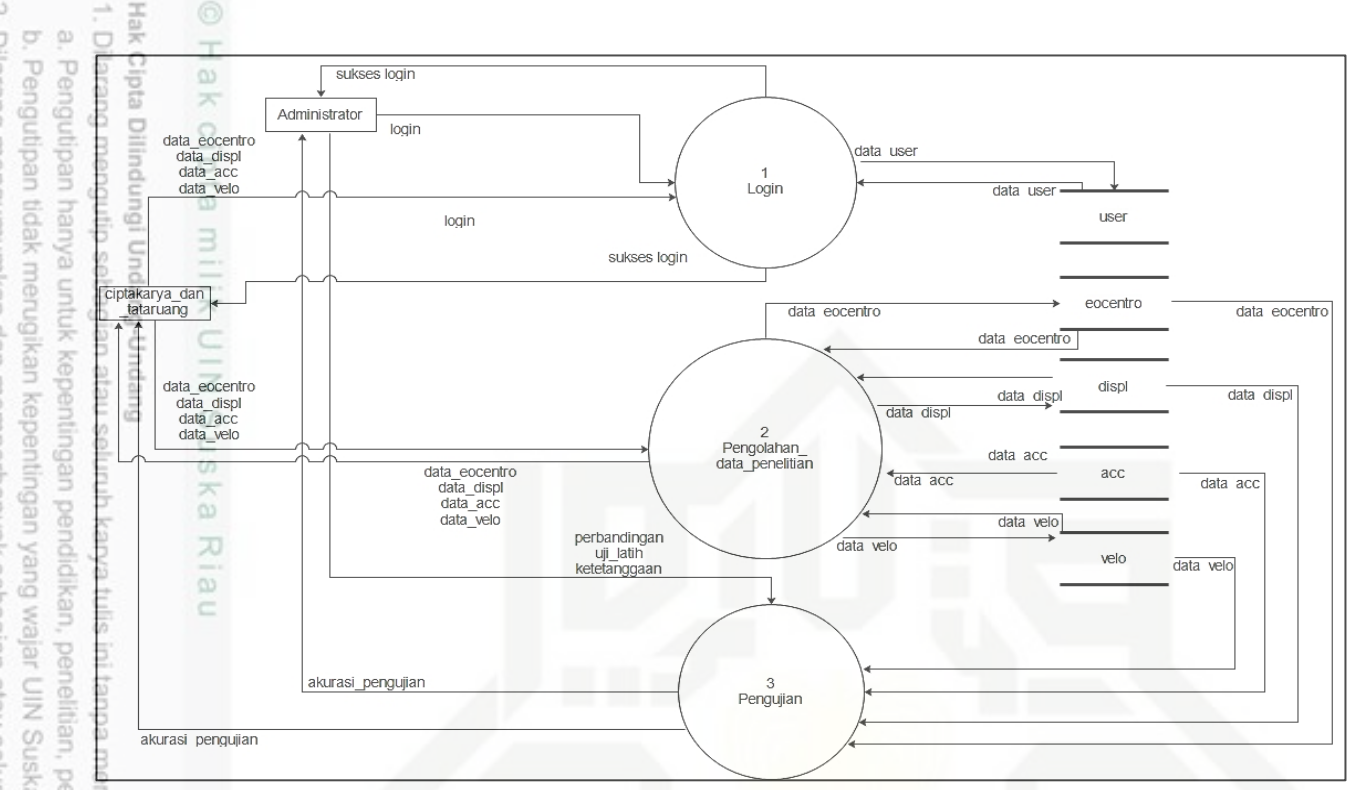

**Gambar 4.2** *Data Flow Diagram (DFD) Level 1*

Pada gambar *DFD* diatas menjelaskan bahwa ada tiga proses yaitu, proses *login,* pengolahan data dan pengujian. Untuk lebih jelasnya dapat dilihat pada tabel 4.12 berikut ini.

**Tabel 4.12 Deskripsi Proses** *DFD Level 1*

| N <sub>0</sub> | <b>Proses</b>                 | <b>Deskripsi</b>                                                                                                    |
|----------------|-------------------------------|----------------------------------------------------------------------------------------------------|
| 1              | Login                         | - Administrator, ciptakarya dan tataruang<br>melakukan <i>login</i> sistem.<br>- Login sukses, administrator, ciptakarya dan<br>tataruang dapat melakukan proses pada sistem.                                                                            |
| $\overline{2}$ | Pengolahan Data<br>Penelitian | - Ciptakarya dan tataruang bisa melakukan <i>input</i> -an<br>data penelitian.<br>- Data yang di- <i>input</i> -kan kemudian diproses dan<br>disimpan di <i>database</i> .<br>- Ciptakarya dan tataruang mendapat umpan balik<br>berupa data penelitian. |

cantumkan dan menyebutkan sumber

UIN Suska Riau penulsan karya ilmiah, penyusunan laporan, penulisan kritik atau tinjauan suatu masalah

N Dilarang mengumumkan dan memperbanyak sebagian atau seluruh karya tulis ini dalam bentuk apapun tanpa izin UIN Suska Riau

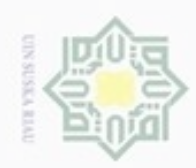

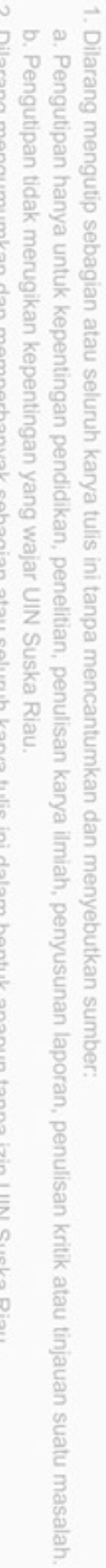

2. Dilarang mengumumkan dan memperbanyak sebagian atau seluruh karya tulis ini dalam bentuk apapun tanpa izin UIN Suska Riau.

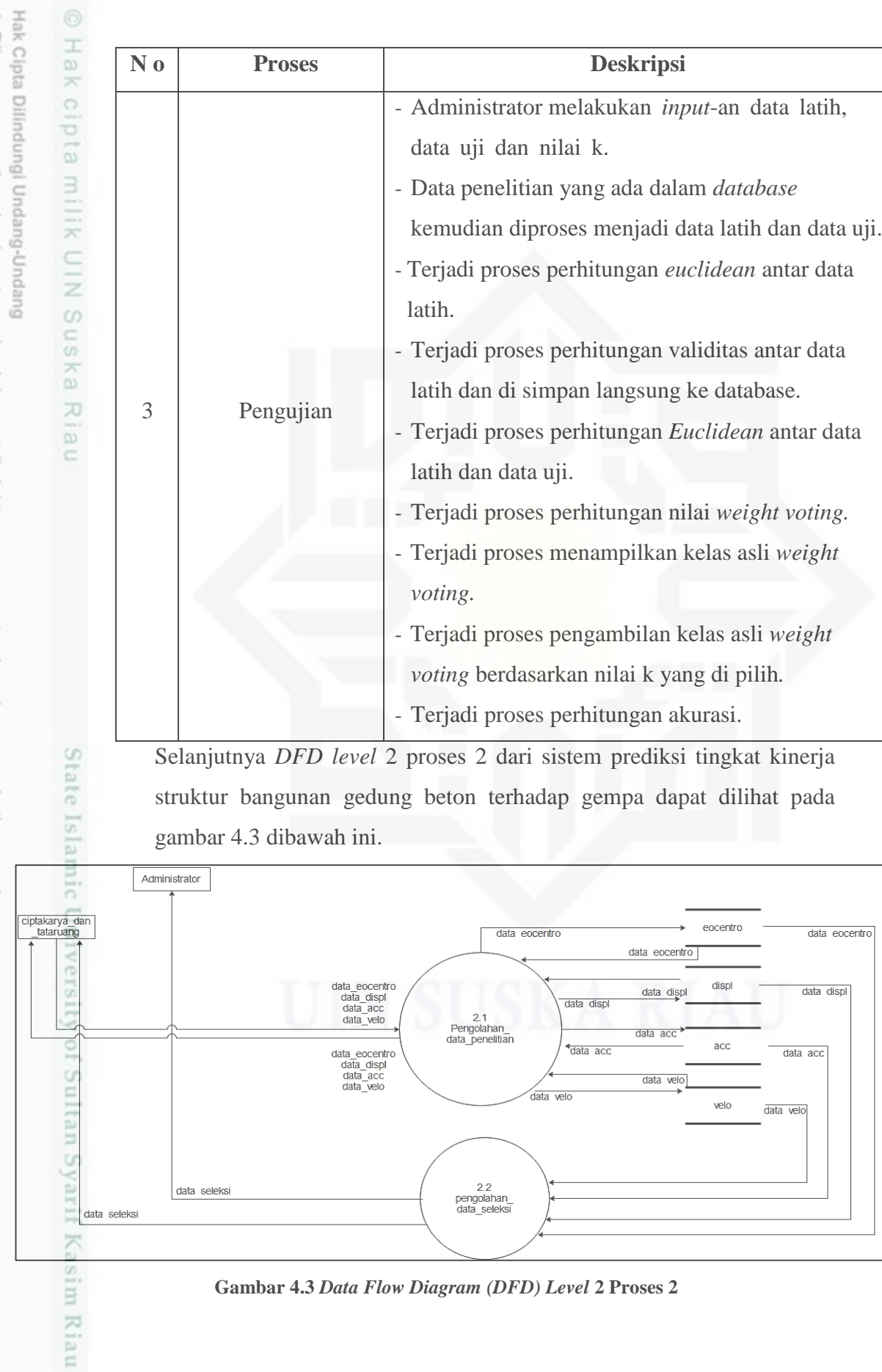

**N o Proses Deskripsi**

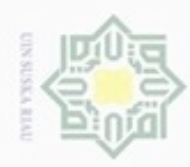

N

# Hak cipta milik UIN Suska Rial Ċ

Hak Cipta Dilindungi Undang-Undang

donbuew buezello silut syns atau seluruh karya tulis ini tanpa mencantumkan dan menyebutkan sumber

 $\omega$ Pengutipan hanya untuk kepentingan pendidikan, penelitian, penulisan karya ilmiah, penyusunan laporan, penulisan kritik atau tinjauan suatu masalah

Riau

- ö Pengutipan tidak merugikan kepentingan yang wajar UIN Suska Riau
- 
- 

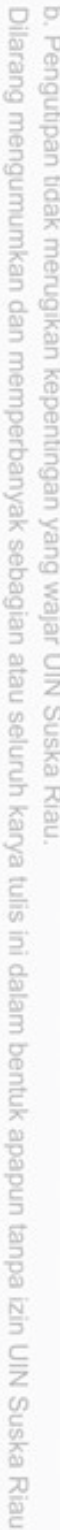

Pada DFD level 2 proses 2 ini terdiri dari proses pengolahan data penelitian dan pengolahan data seleksi. Untuk lebih jelasnya dapat dilihat pada Tabel 4.13.

**Tabel 4.13 Proses** *DFD Level* **2 Proses 2**

| N <sub>0</sub> | <b>Proses</b>   | <b>Deskripsi</b>                                         |
|----------------|-----------------|----------------------------------------------------------|
| 1              | Pengolahan Data | - Ciptakarya dan tataruang bisa <i>input</i> , edit, dan |
|                | Penelitian      | hapus data penelitian.                                   |
|                |                 | Ciptakarya dan tataruang mendapat umpan balik            |
|                |                 | berupa data penelitian.                                  |
| 2              | Pengolahan Data | - Administator, Ciptakarya dan tataruang                 |
|                | Seleksi         | mendapat umpan balik berupa data yang sudah              |
|                |                 | diselelksi.                                              |

Selanjutnya *DFD level* 2 proses 3 dari sistem prediksi tingkat kinerja struktur bangunan gedung beton terhadap gempa dapat dilihat pada gambar 4.4 dibawah ini.

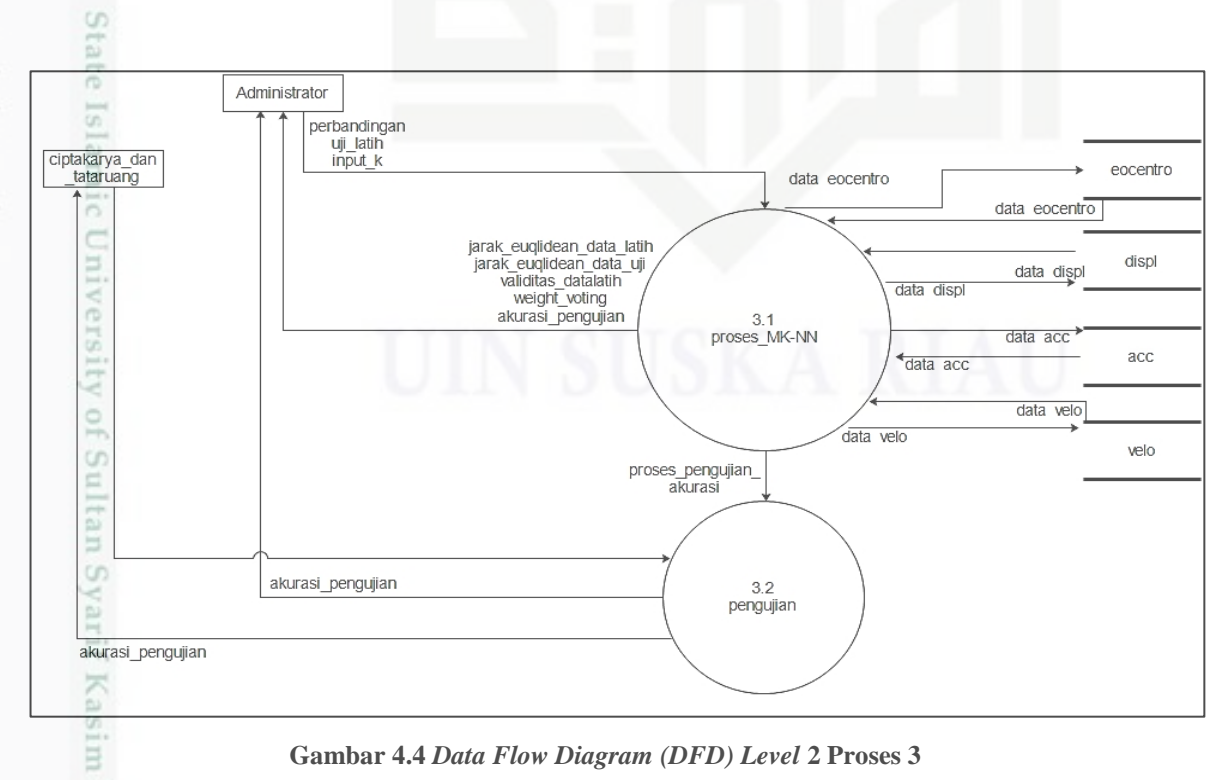

**Gambar 4.4** *Data Flow Diagram (DFD) Level* **2 Proses 3**

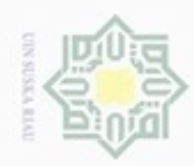

# Hak cipta milik UIN Suska Riau

# State Islamic University of Sultan Syarif Kasim Riau

Hak Cipta Dilindungi Undang-Undang

- Dilarang mengutip sebagian atau seluruh karya tulis ini tanpa mencantumkan dan menyebutkan sumber:
- $\omega$ . Pengutipan hanya untuk kepentingan pendidikan, penelitian, penulisan karya ilmiah, penyusunan laporan, penulisan kritik atau tinjauan suatu masalah. Pengutipan tidak merugikan kepentingan yang wajar UIN Suska Riau
- 2. Dil  $\overline{\varphi}$

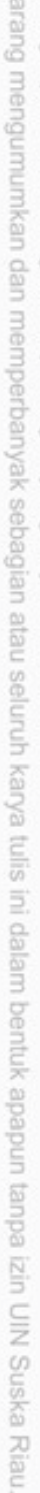

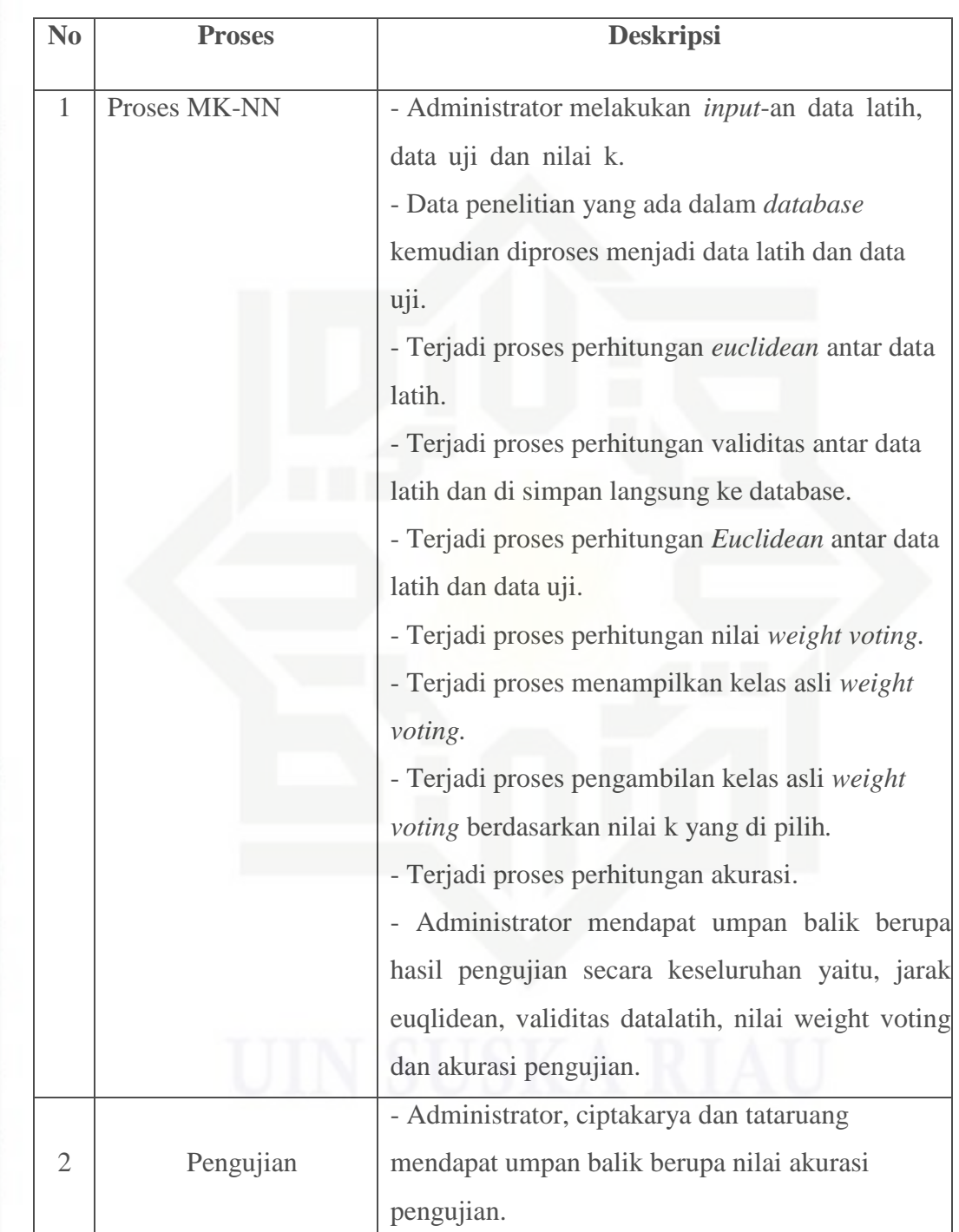

# 3. *Entity Relationship Diagram (ERD)*

**Tabel 4.14 Proses** *DFD Level* **2 Proses 3**

*Entity Relationship Diagram* (ERD) merupakan teknik yang digunakan untuk memodelkan kebutuhan data dari suatu organisasi dan

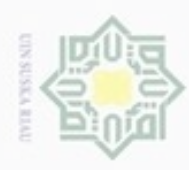

N

Dilarang mengumumkan dan memperbanyak sebagian atau seluruh karya tulis ini dalam bentuk apapun tanpa izin UIN Suska Riau ö Pengutipan tidak merugikan kepentingan yang wajar UIN Suska Riau

Hak Cipta Dilindungi Un  $\omega$ danbuew bueuello Hak Pengutipan hanya untuk kepentingan pendidikan, cipta  $\exists$ nepe uerbeges Suepun-Sue 긎 **ISP** CO. e/Jey ununles 50 ka id displ<sup>\*</sup> siin id eocentro\* penelitian, E  $t$ itik<sub>118</sub> edue titik118Y titik118Z **CONTIC** penuisan  $titik124$ antunkan dan menyebutkan sumber titik124Y titik124Z karya ilmiah, penyusunan laporan, penulisan kritik atau tinjauan suatu masalah

State Islamic

Riau

memberikan desain untuk perancangan *database* dari sebuah sistem. ERD dari sistem prediksi kekuatan kinerja struktur bangunan gedung beton terhadap gempa dapat dilihat pada Gambar 4.5 berikut ini.

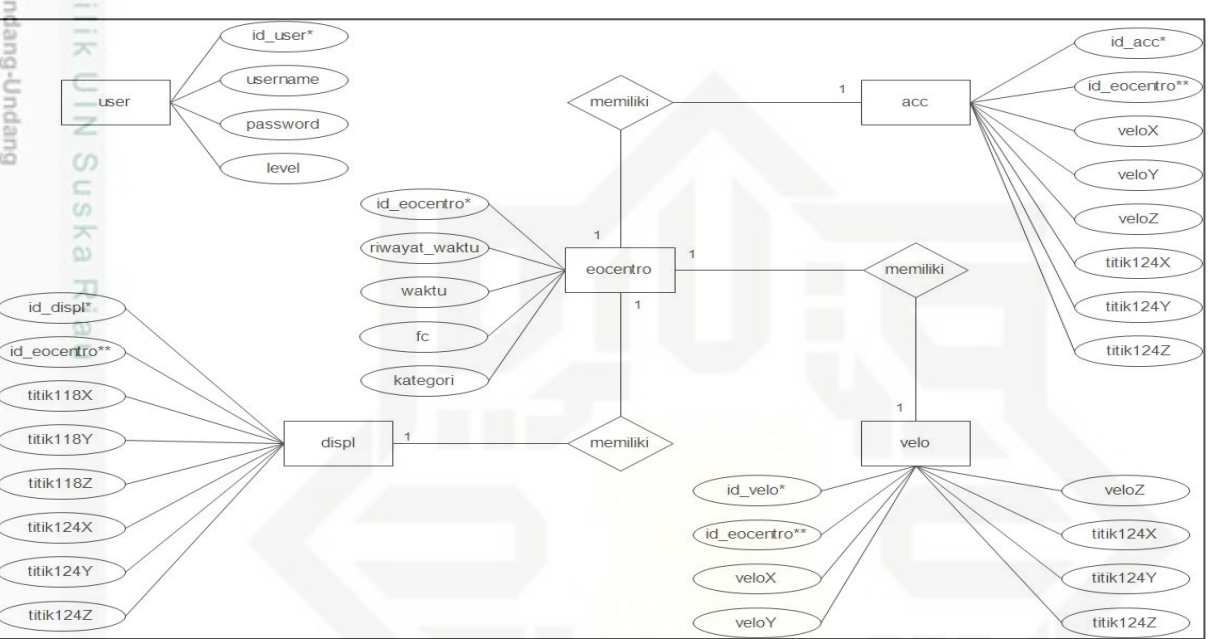

**Gambar 4.5** *Entity Relationship Diagram (ERD)* **Sistem Prediksi Kekuatan Kinerja Struktur Bangunan Gedung Beton Terhadap Gempa**

Berdasarkan diatas dapat dirancang hubungan antara entitas dan tabel yang menjelaskan tentang entitas tersebut. Keterangan entitas *ERD* dan segala atributnya dapat dilihat pada Tabel 4.15 dibawah ini.

# **Tabel 4.15 Deskripsi Entitas dan Atribut** *ERD*

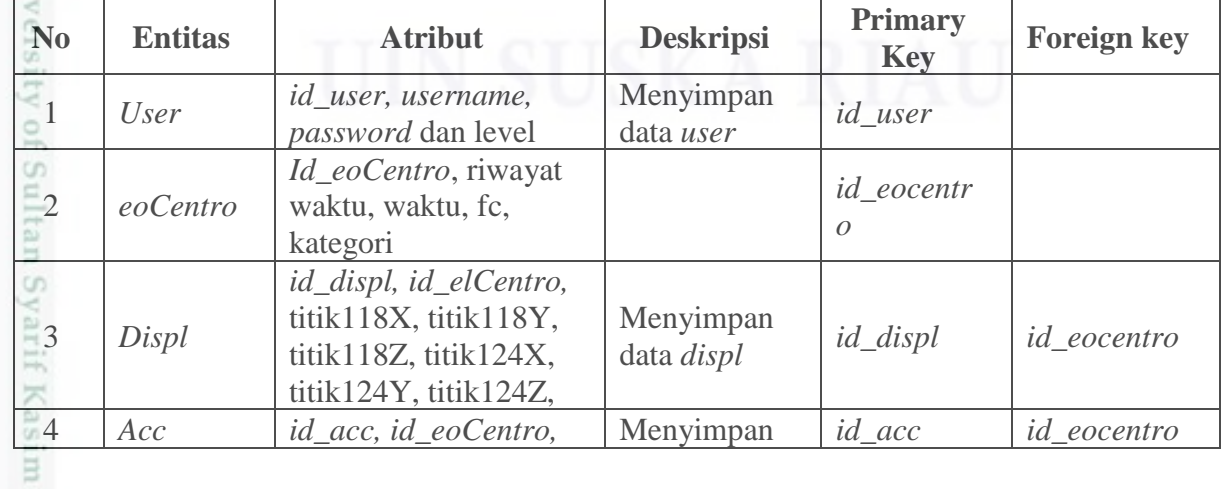

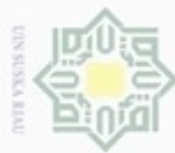

Hak Cipta Dilindungi Undang-Undang

 $\frac{C}{Z}$ 

 $\circ$ 

uska

w  $\overline{\omega}$ c

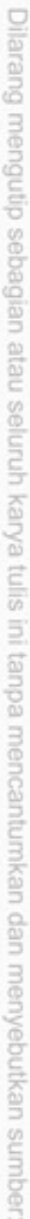

- $\alpha$ Pengutipan hanya untuk kepentingan pendidikan, penelitian, penulisan karya ilmiah, penyusunan laporan, penulisan kritik atau tinjauan suatu masalah
- N ö Pengutipan tidak merugikan kepentingan yang wajar UIN Suska Riau
- Dilarang mengumumkan dan memperbanyak sebagian atau seluruh karya tulis ini dalam bentuk apapun tanpa izin UIN Suska Riau

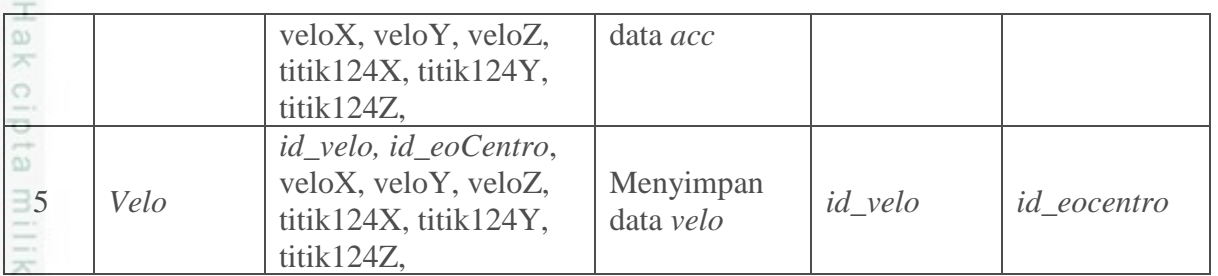

# *4. Flowchart*

*Flowchart* adalah suatu bagan dengan simbol-simbol tertentu yang menggambarkan urutan proses secara mendetail dan hubungan antara suatu proses (instruksi) dengan proses lainnya dalam suatu program. *Flowchart* untuk perancangan sistem prediksi tingkat kekuatan kinerja struktur bangunan gedung beton terhadap gempa yang akan dibangun dapat dilihat pada gambar 4.6 dibawah ini.

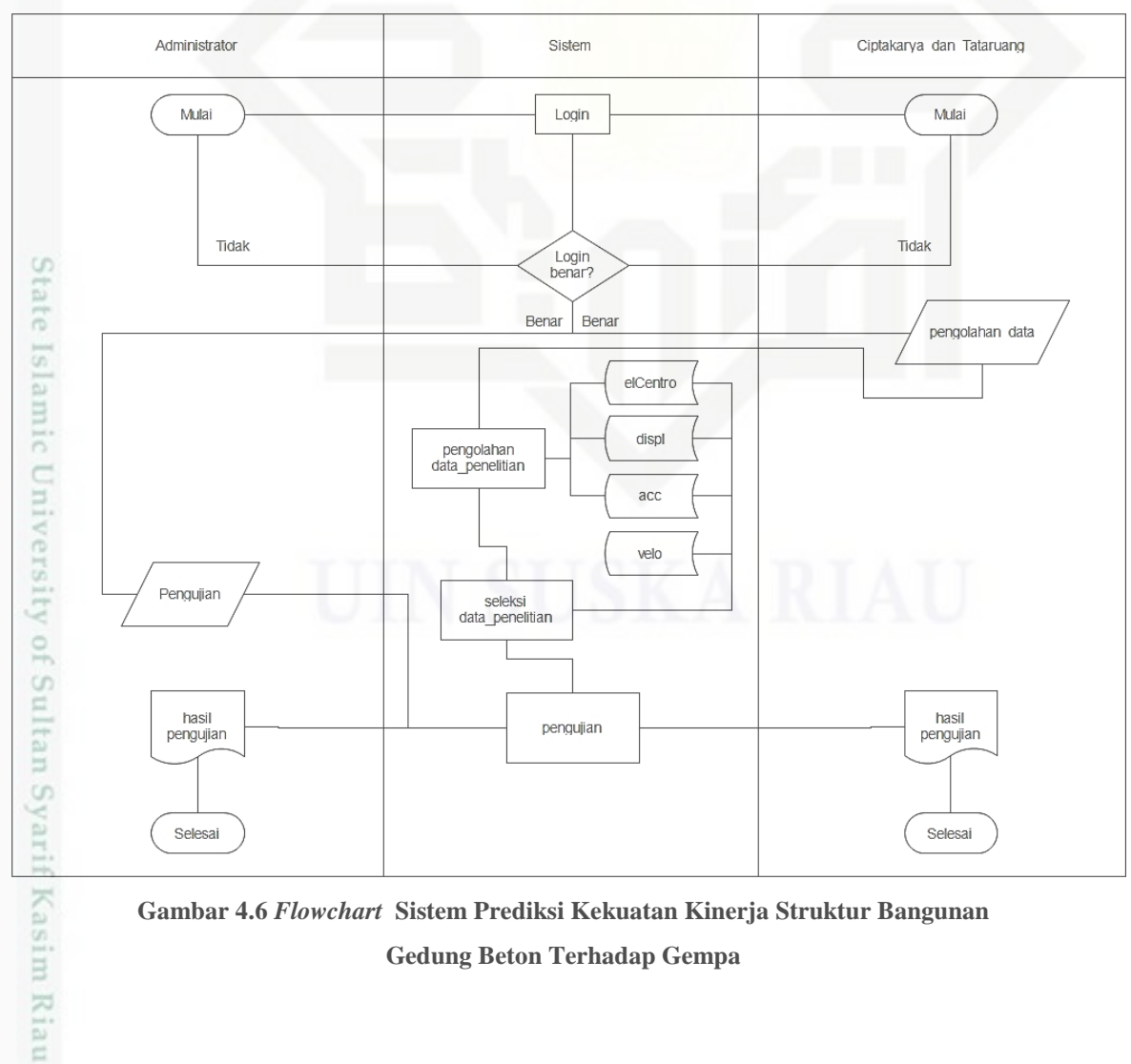

**Gambar 4.6** *Flowchart* **Sistem Prediksi Kekuatan Kinerja Struktur Bangunan Gedung Beton Terhadap Gempa**

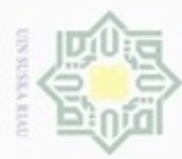

 $\alpha$ 

# Hak cipta milik UIN Suska Ria  $\subset$

Hak Cipta Dilindungi Undang-Undang

# Dilarang menguup sebagan atau seluruh karya tulis ini tanpa mencantumkan dan menyebutkan sumber

- 
- Pengutipan hanya untuk kepentingan pendidikan, penelitian, penulisan Pengutipan tidak merugikan kepentingan yang wajar UIN Suska Riau karya ilmiah, penyusunan laporan, penulisan kritik atau tinjauan suatu masalah
- N ö
- -
- 
- Dilarang mengumumkan dan memperbanyak sebagian atau seluruh karya tulis ini dalam bentuk apapun tanpa izin UIN Suska Riau
- State Islamic University of Sultan Syarif Kasim Riau

# **4.4.2 Perancangan Basis Data** *(Databases)*

Perancangan tabel harus sesuai dengan kebutuhan data pada sistem yang dirancang pada *database.* Dapat diambil dari rancangan *ERD* sebelumnya maka struktur tabel *database user* dapat dilihat pada Tabel 4.16 berikut ini:

# **Tabel 4.16 Stuktur Tabel** *User*

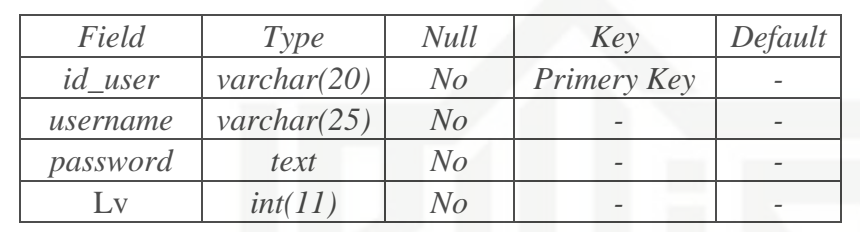

Struktur tabel database *displ* berisi data dari *displacement* titik 118 dan titik 124 dengan arah x, y, z, dapat dilihat pada Tabel 4.17 berikut ini:

**Tabel 4.17 Struktur Tabel** *Displacement*

| Field       | Type                   | <b>Null</b>    | Key         | Default |
|-------------|------------------------|----------------|-------------|---------|
| id_displ    | int(11)                | N <sub>O</sub> | Primeri Key |         |
| id_eoCentro | $\mathit{varchar}(11)$ | No             | Foriegn Key |         |
| titik118X   | double                 | No             |             |         |
| titik118Y   | double                 | $N_{O}$        |             |         |
| titik118Z   | double                 | No             |             |         |
| titik124X   | double                 | N <sub>O</sub> |             |         |
| titik124Y   | double                 | N <sub>O</sub> |             |         |
| titik124Z   | double                 | No             |             |         |

Struktur tabel database *acc* berisi data dari *acceleration* titik 118 dan titik 124

dengan arah x, y, z, dapat dilihat pada Tabel 4.18 berikut ini:

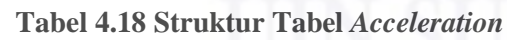

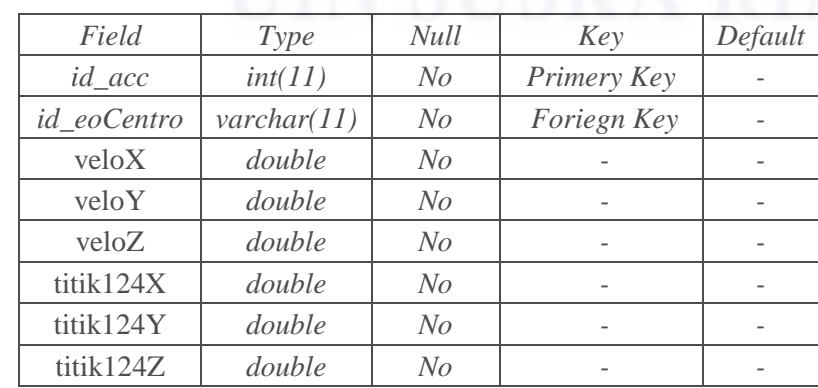

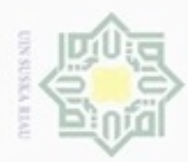

Pengutipan hanya untuk kepentingan pendidikan, penelitian, penulisan

ö

N

State Islamic University of Sultan Syarif Kasim Riau

Hak Cipta Dilindungi Undang-Undang

# Hak cipta milk UIN Suska

karya ilmiah, penyusunan laporan, penulisan kritik atau tinjauan suatu masalah

Dilarang mengutip sebagian atau seluruh karya tulis ini tanpa mencantumkan dan menyebutkan sumber Rial  $\equiv$ 

Struktur tabel database *velo* berisi data dari *velocity* titik 118 dan titik 124 dengan arah x, y, z, dapat dilihat pada Tabel 4.19 berikut ini:

| Field       | <i>Type</i>            | <b>Null</b>    | Key         | Default |
|-------------|------------------------|----------------|-------------|---------|
| $id\_velo$  | int(11)                | $N_{O}$        | Primery Key |         |
| id eoCentro | $\mathit{varchar}(11)$ | N <sub>O</sub> | Foriegn Key |         |
| veloX       | double                 | No             |             |         |
| veloY       | double                 | No             |             |         |
| veloZ       | double                 | N <sub>O</sub> |             |         |
| titik124X   | double                 | N <sub>O</sub> |             |         |
| titik124Y   | double                 | N <sub>O</sub> |             |         |
| titik124Z   | double                 | No             |             |         |

**Tabel 4.19 Struktur Tabel** *Velocity*

Struktur tabel database *eoCentro* berisi data dari riwayat waktu, waktu, fc dan kategori dapat dilihat pada Tabel 4.20 berikut ini:

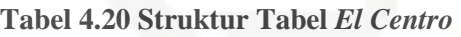

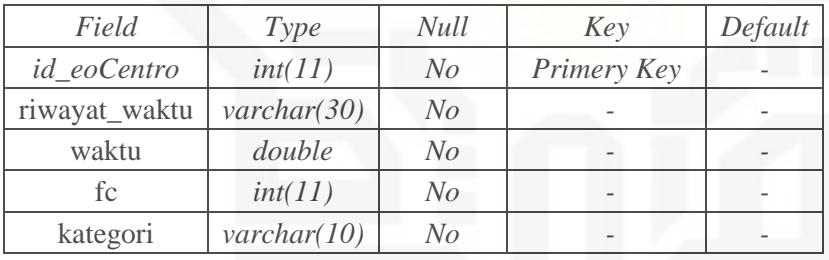

# **4.4.3 Perancangan Struktur Menu**

Perancangan struktur menu merupakan gambaran hubungan antara satu halaman dengan halaman lainnya. Struktur menu dibuat untuk memudahkan pengguna dalam menjalankan sistem. Struktur menu pada sistem yang dibangun terdiri dari beranda, data penelitian, hasil MK-NN, dan pengujian algoritma. Rancangan struktur menu dapat dilihat pada Gambar 4.7 dibawah ini.

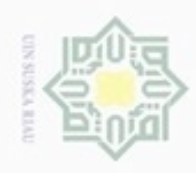

N

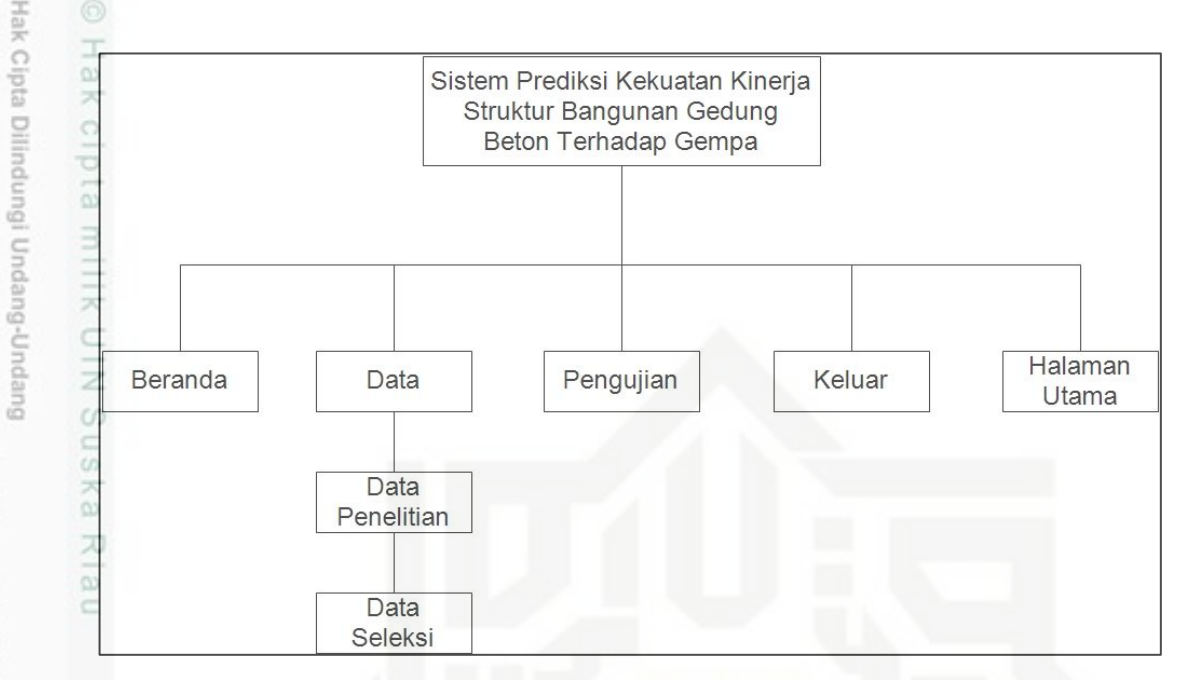

**Gambar 4.7 Rancangan Struktur Menu Sistem Prediksi Tingkat Kekuatan Kinerja Struktur Bangunan Gedung Beton Terhadap Gempa**

# **4.4.4 Perancangan Anatarmuka (***Interface***)**

Antarmuka *(interface)* merupakan sarana pengembangan sistem yang digunakan untuk penghubung antara sistem dan penggunanya. Antarmuka dibuat dibuat agar pengguna lebih mudah dan konsisten dalam menggunakan sistem yang dibangun. Antarmuka yang dibangun meliputi tampilan yang baik, mudah dipahami dan menu-menu yang mudah dimengerti. Pada sub bab ini akan dijelaskan *interface* proses utama dalam sistem. *Interface* yang akan dibangun adalah sebagai berikut:

1. Perancangan Halaman *Login*

Halaman login digunakan untuk masuk kedalam sistem. Dengan demikian *user* berhak mengakses sistem. Pada halaman *login* ini *user* harus memasukkan *user*name dan *password* agar bisa mengakses sistem dapat dilihat pada gambar 4.8 berikut ini.

Dilarang mengutip sebagian atau seluruh karya tulis ini tanpa mencantumkan dan menyebutkan sumber

Pengutipan hanya untuk kepentingan pendidikan, penelitian, penulisan

State Islamic University of Sultan Syarif Kasim Riau

karya ilmiah, penyusunan laporan, penulisan kritik atau tinjauan suatu masalah

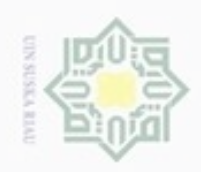

Hak cipta milik UIN Suska Riau

# State Islamic University of Sultan Syarif Kasim Riau

Hak Cipta Dilindungi Undang-Undang

- 
- Dilarang mengutip sebagian atau seluruh karya tulis ini tanpa mencantumkan dan menyebutkan sumber
- $\alpha$ Pengutipan hanya untuk kepentingan pendidikan, penelitian, penulisan karya ilmiah, penyusunan laporan, penulisan kritik atau tinjauan suatu masalah
- N Dilarang m ø Pengutipan tidak merugikan kepentingan yang wajar UIN Suska Riau.

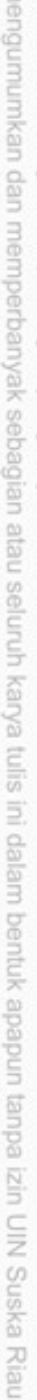

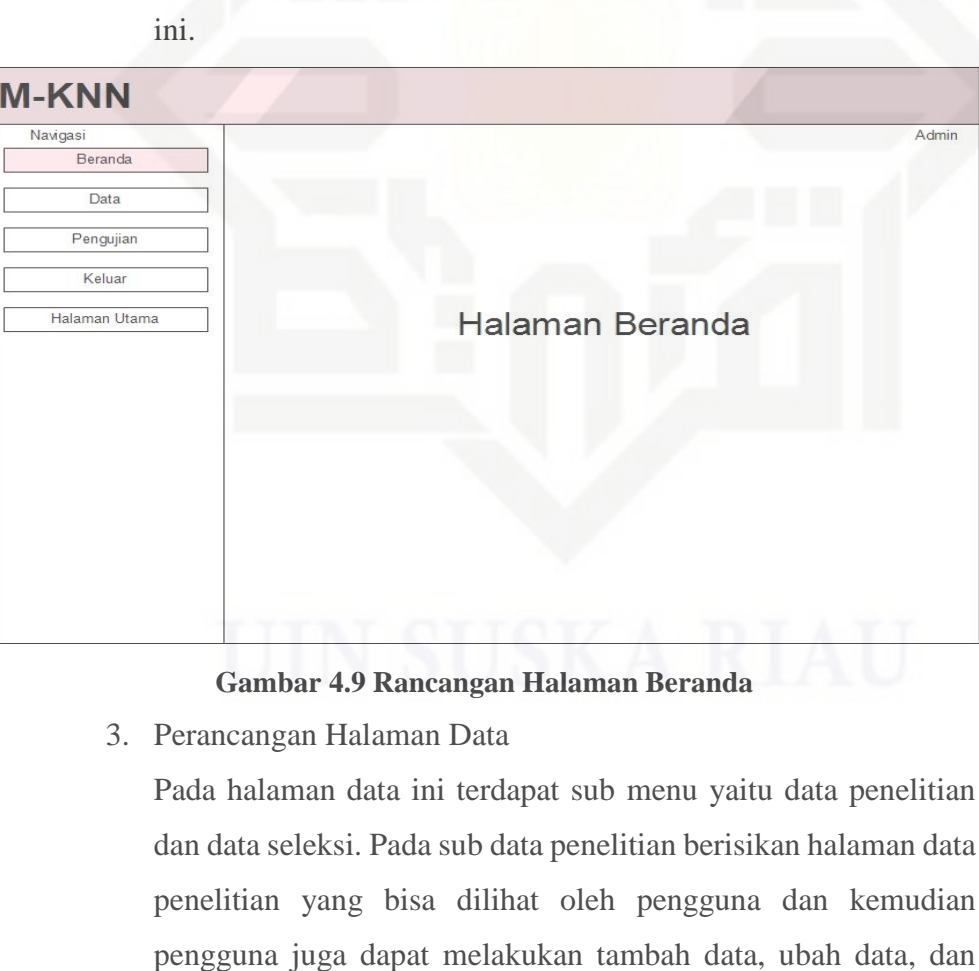

2. Perancangan Halaman Beranda

**Gambar 4.8 Rancangan Halaman** *Login*

M-KNN

Masukkan Username dan Password

Username

Password

Login

Halaman beranda adalah halaman utama pada sistem. Rancangan

*Interface* halam beranda dapat dilihat pada gambar 4.9 berikut

hapus data. Sedangkan pada sub data seleksi, pengguna bisa

Admin

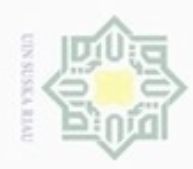

 $\alpha$ 

 $\sigma$ 

Pengutipan tidak merugikan kepentingan yang wajar UIN Suska Riau

N

Dilarang mengumumkan dan memperbanyak sebagian atau seluruh karya tulis ini dalam bentuk apapun tanpa izin UIN Suska Riau

Hak Cipta Dilindungi Undang-Undang

Dilarang mengutip sebagian atau seluruh karya tulis ini tanpa mencantumkan dan menyebutkan sumber

Pengutipan hanya untuk kepentingan pendidikan, penelitian, penulisan karya ilmiah, penyusunan laporan, penulisan kritik atau tinjauan suatu masalah

# State Islamic University of Sultan Syarif Kasim Riau

# Hak cipta milik UIN Suska Riau

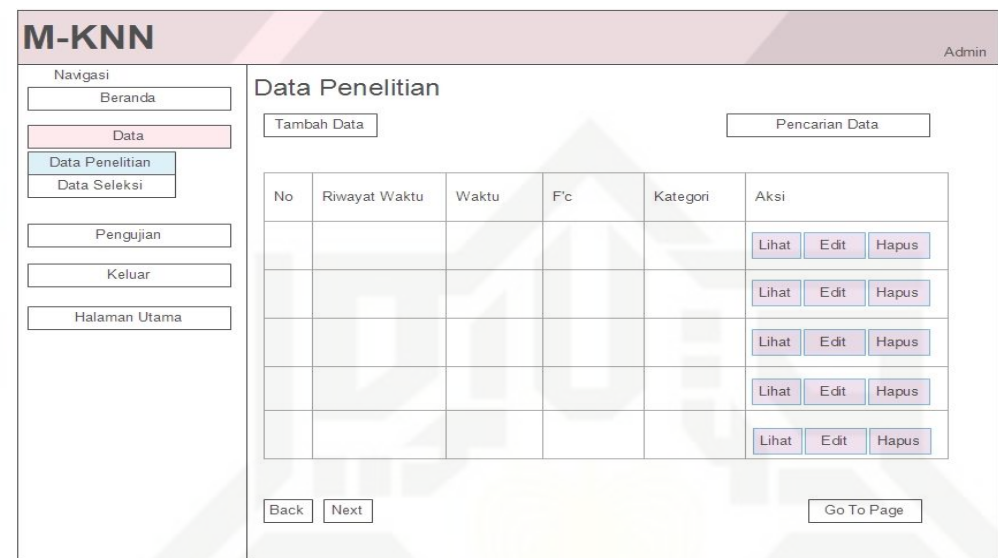

gambar 4.11 dibawah ini.

mengecek kembali data penelitian yang sudah di tambahkan atau

diubah maupun dihapus dapat dilihat pada gambar 4.10 dan

**Gambar 4.10 Rancangan Halaman Data Penelitian Pada Sub Menu Data**

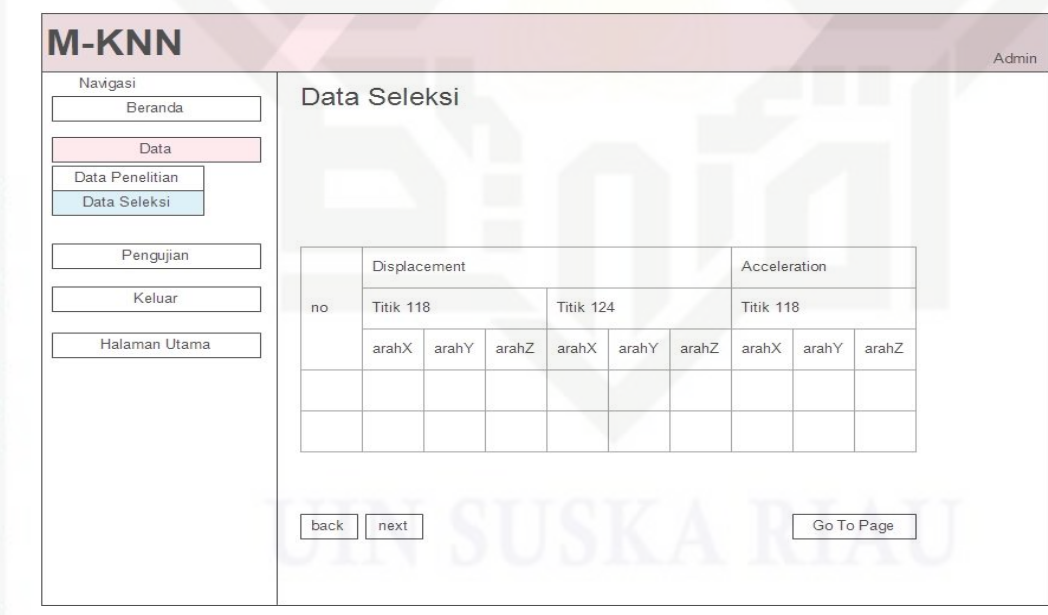

# **Gambar 4.11 Rancangan Halaman Data Pada Sub Menu Data Seleksi**

4. Perancangan Halaman Pengujian

Pada perancangan halaman pengujian ini, pengguna akan memilih perbandingan pengujian dan mengisi nilai *k* kemudian lakukan proses. Ketika pengujian sudah diproses maka akan tampil hasil proses berupa akurasi dari proses pengujian.

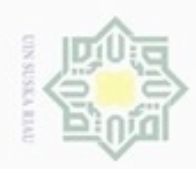

N

ö  $\omega$ 

Pengutipan tidak merugikan kepentingan yang wajar UIN Suska Riau Pengutipan hanya untuk kepentingan pendidikan, penelitian, penulisan

Dilarang mengumumkan dan memperbanyak sebagian atau seluruh karya tulis ini dalam bentuk apapun tanpa izin UIN Suska Riau

Dilarang menguup sebagan atau seluruh karya tulis ini tanpa mencantumkan dan menyebutkan sumber

State Islamic University of Sultan Syarif Kasim Riau

Hak Cipta Dilindungi Undang-Undang

karya ilmiah, penyusunan laporan, penulisan kritik atau tinjauan suatu masalah

# Hak cipta milik UIN Suska Riau

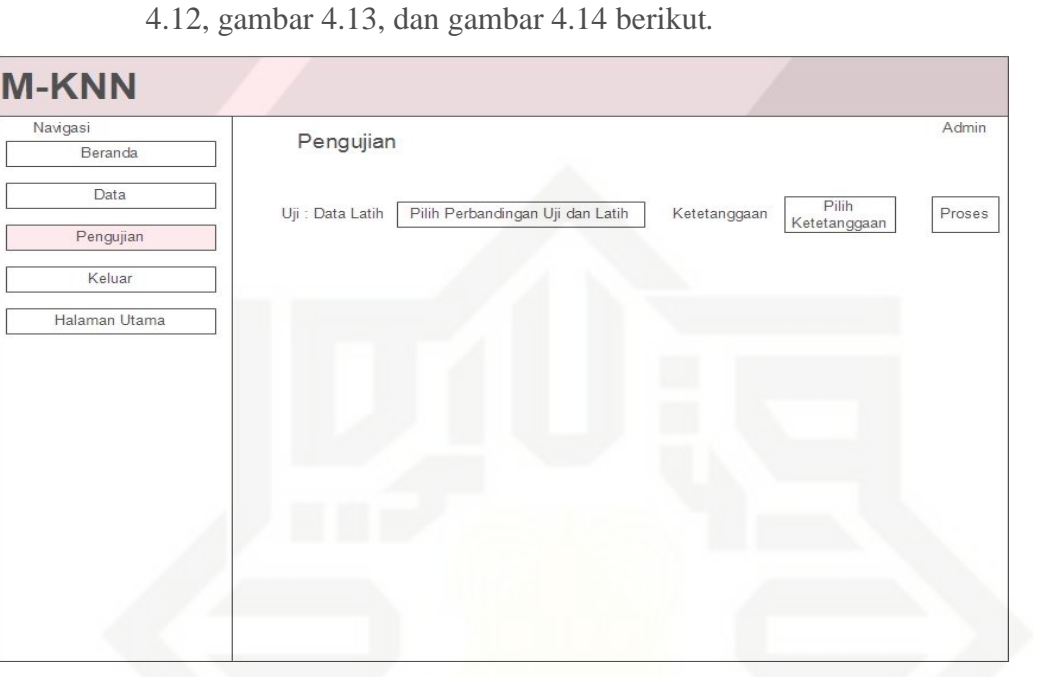

Selanjutnya ada menu tampilkan proses untuk melihat proses-

proses pengujian yang diantaranya proses MK-NN pada gambar

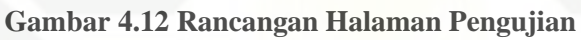

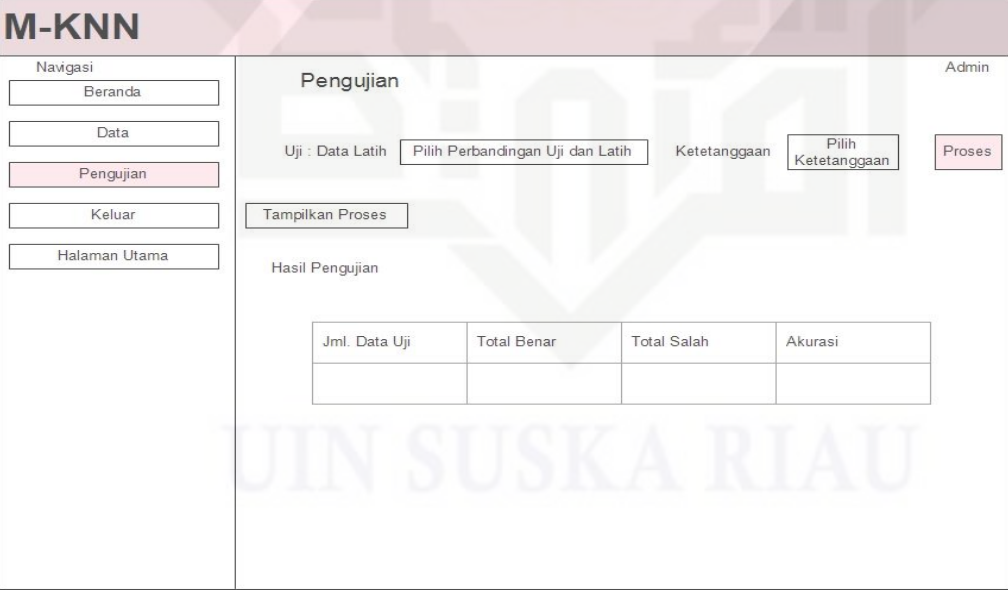

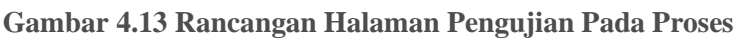

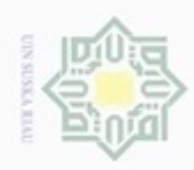

N

Hak Cipta Dilindungi Undang-Undang

# State Islamic University of Sultan Syarif Kasim Riau

Dilarang menguup sebagan atau seluruh karya tulis ini tanpa mencantumkan dan menyebutkan sumber

- ø  $\omega$ Pengutipan tidak merugikan kepentingan yang wajar UIN Suska Riau Pengutipan hanya untuk kepentingan pendidikan, penelitian, penulisan karya ilmiah, penyusunan laporan, penulisan kritik atau tinjauan suatu masalah
- 
- Dilarang mengumumkan dan memperbanyak sebagian atau seluruh karya tulis ini dalam bentuk apapun tanpa izin UIN Suska Riau

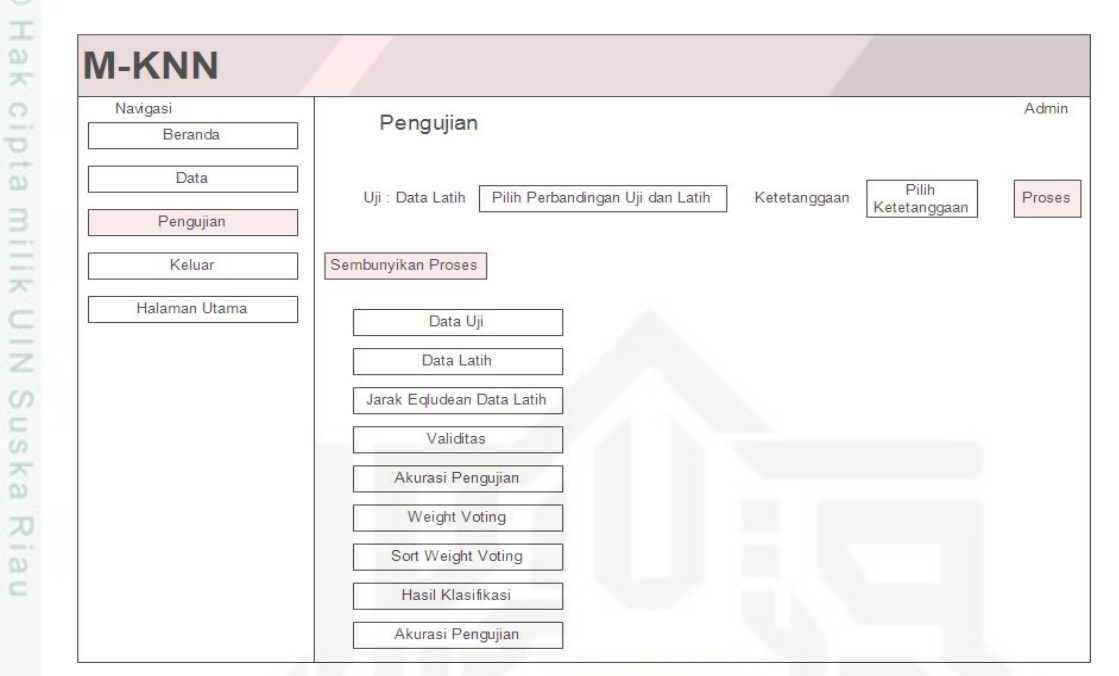

**Gambar 4.14 Rancangan Halaman Pengujian Pada Tampilkan Proses**